## Package 'cellWise'

October 25, 2023

<span id="page-0-0"></span>Type Package

Version 2.5.3

Date 2023-10-25

Title Analyzing Data with Cellwise Outliers

**Depends** R  $(>= 4.0.0)$ 

Suggests knitr, robustHD, MASS, ellipse, markdown, rospca, GSE

Imports reshape2, scales, ggplot2, matrixStats, gridExtra, robustbase, rrcov, svd, stats, utils, shape,  $\text{Rcpp}$  ( $\geq 0.12.10.14$ )

**LinkingTo** Rcpp, RcppArmadillo  $(>= 0.7.600.1.0)$ 

Description Tools for detecting cellwise outliers and robust methods to analyze data which may contain them. Contains the implementation of the algorithms described in Rousseeuw and Van den Bossche (2018) [<doi:10.1080/00401706.2017.1340909>](https://doi.org/10.1080/00401706.2017.1340909) (open access) Hubert et al. (2019) [<doi:10.1080/00401706.2018.1562989>](https://doi.org/10.1080/00401706.2018.1562989) (open access), Raymaekers and Rousseeuw (2021) [<doi:10.1080/00401706.2019.1677270>](https://doi.org/10.1080/00401706.2019.1677270) (open access), Raymaekers and Rousseeuw (2021) [<doi:10.1007/s10994-021-05960-5>](https://doi.org/10.1007/s10994-021-05960-5) (open access), Raymaekers and Rousseeuw (2021) [<doi:10.52933/jdssv.v1i3.18>](https://doi.org/10.52933/jdssv.v1i3.18) (open access), Raymaekers and Rousseeuw (2022) [<arXiv:2207.13493>](https://arxiv.org/abs/2207.13493) (open access) Rousseeuw (2022) [<doi:10.1016/j.ecosta.2023.01.007>](https://doi.org/10.1016/j.ecosta.2023.01.007) (open access). Examples can be found in the vignettes: ``DDC\_examples'', ``MacroPCA\_examples'', ``wrap\_examples'', ``transfo\_examples'', ``DI\_examples'', ``cellMCD\_examples'' , ``Correspondence\_analysis\_examples'', and ``cellwise\_weights\_examples''.

License GPL  $(>= 2)$ 

### LazyData No

Author Jakob Raymaekers [aut, cre], Peter Rousseeuw [aut], Wannes Van den Bossche [ctb], Mia Hubert [ctb]

Maintainer Jakob Raymaekers <jakob.raymaekers@kuleuven.be>

VignetteBuilder knitr

RoxygenNote 7.1.2

NeedsCompilation yes

Repository CRAN

Date/Publication 2023-10-25 13:00:02 UTC

## R topics documented:

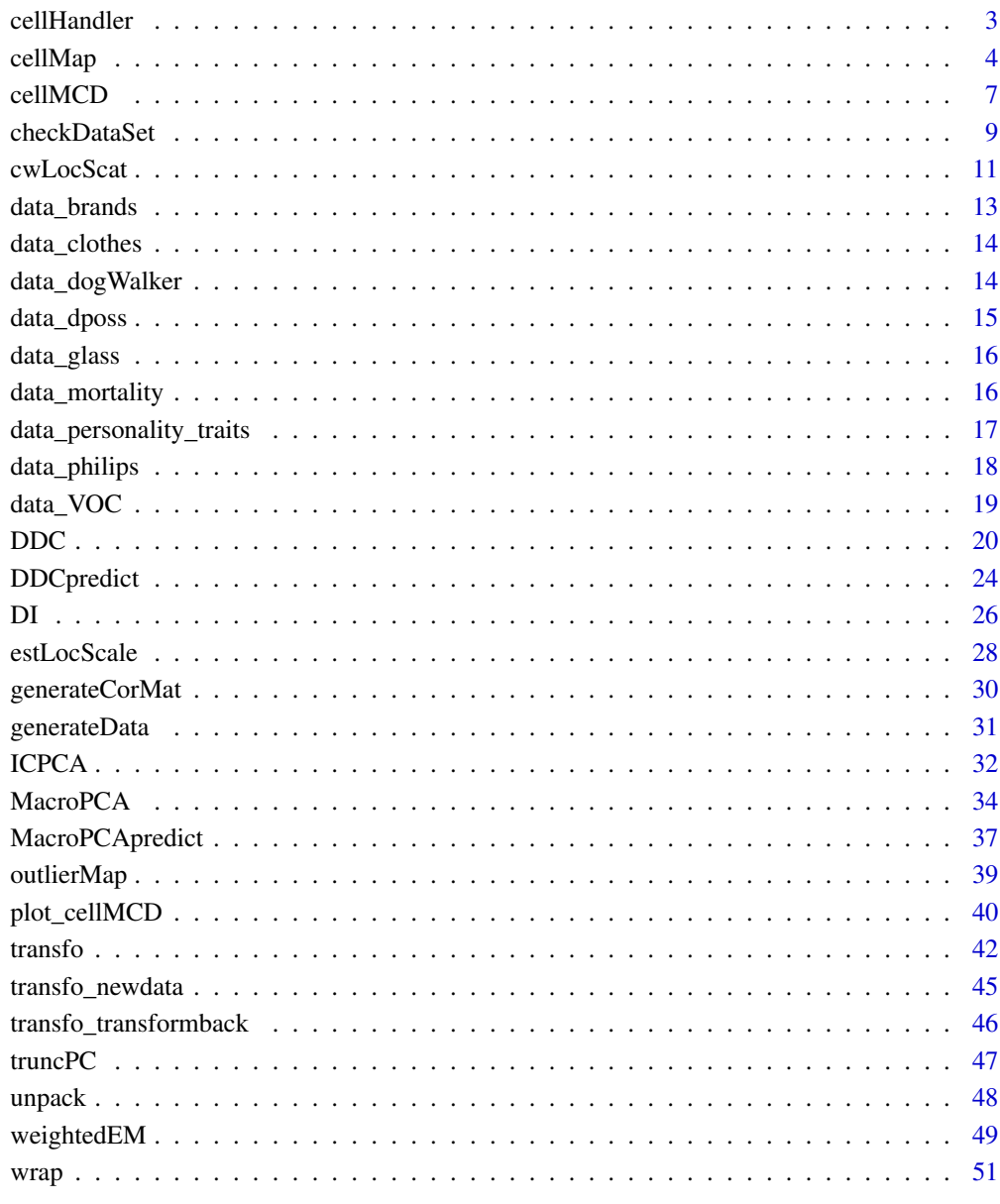

<span id="page-2-1"></span><span id="page-2-0"></span>

#### Description

This function flags cellwise outliers in X and imputes them, if robust estimates of the center mu and scatter matrix Sigma are given. When the latter are not known, as is typically the case, one can use the function [DDC](#page-19-1) which only requires the data matrix X. Alternatively, the unknown center mu and scatter matrix Sigma can be estimated robustly from X by the function [DI](#page-25-1).

#### Usage

 $cellHandler(X, mu, Sigma, quant = 0.99)$ 

#### Arguments

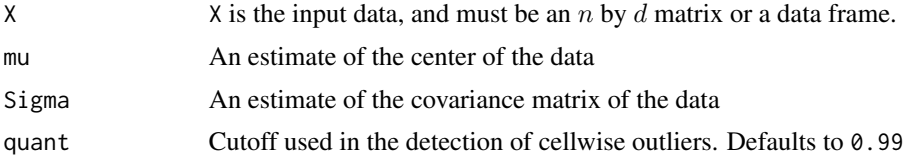

#### Value

A list with components:

• Ximp

The imputed data matrix.

- indcells Indices of the cells which were flagged in the analysis.
- indNAs Indices of the NAs in the data.
- Zres

Matrix with standardized cellwise residuals of the flagged cells. Contains zeroes in the unflagged cells.

- Zres\_denom Denominator of the standardized cellwise residuals.
- cellPaths

Matrix with the same dimensions as  $X$ , in which each row contains the path of least angle regression through the cells of that row, i.e. the order of the coordinates in the path (1=first,  $2 = second$ ....

### Author(s)

J. Raymaekers and P.J. Rousseeuw

#### <span id="page-3-0"></span>References

J. Raymaekers and P.J. Rousseeuw (2020). Handling cellwise outliers by sparse regression and robust covariance. *Journal of Data Science, Statistics, and Visualisation*. [doi:10.52933/jdssv.v1i3.18\(](https://doi.org/10.52933/jdssv.v1i3.18)link to open access pdf)

#### See Also

[DI](#page-25-1)

### Examples

```
mu < - rep(0, 3)Sigma <- diag(3) * 0.1 + 0.9X \leq -rbind(c(0.5, 1.0, 5.0), c(-3.0, 0.0, 1.0))n \le -nrow(X); d \le -ncol(X)out <- cellHandler(X, mu, Sigma)
Xres <- X - out$Ximp # unstandardized residual
mean(abs(as.vector(Xres - out$Zres*out$Zres_denom))) # 0
W <- matrix(rep(0,n*d),nrow=n) # weight matrix
W[out$Zres != 0] <- 1 # 1 indicates cells that were flagged
# For more examples, we refer to the vignette:
## Not run:
vignette("DI_examples")
```
## End(Not run)

<span id="page-3-1"></span>cellMap *Draw a cellmap*

#### **Description**

This function draws a cellmap, possibly of a subset of rows and columns of the data, and possibly combining cells into blocks. A cellmap shows which cells are missing and which ones are outlying, marking them in red for unusually large cell values and in blue for unusually low cell values. When cells are combined into blocks, the final color is the average of the colors in the individual cells.

#### Usage

```
cellMap(R, indcells = NULL, indrows = NULL, outrows = NULL,
        showcellvalues = NULL, D = NULL, rowlabels = NULL,columnlabels = NULL, mTitle = "cell map",
       rowtitle = "cases", columntitle = "variables",
        showrows = NULL, showcolumns = NULL,
       nrowsinblock = NULL, ncolumnsinblock = NULL,
       manualrowblocksizes = NULL,
       manualcolumnblocksizes = NULL,
        rowblocklabels = NULL, columnblocklabels = NULL,
        sizemain = 1.5, sizetitles = 1.2, sizerowlabels = 1,
```

```
sizecolumnlabels = 1, sizecellvalues = 1,
adjustrowlabels = 1, adjustcolumnlabels = 1,
columnangle = 90, colContrast = 1,
outlyingGrad = TRUE,
darkestColor = sqrt(qchisq(0.999, 1)),
drawCircles = FALSE, showVals = NULL, autolabel = TRUE)
```
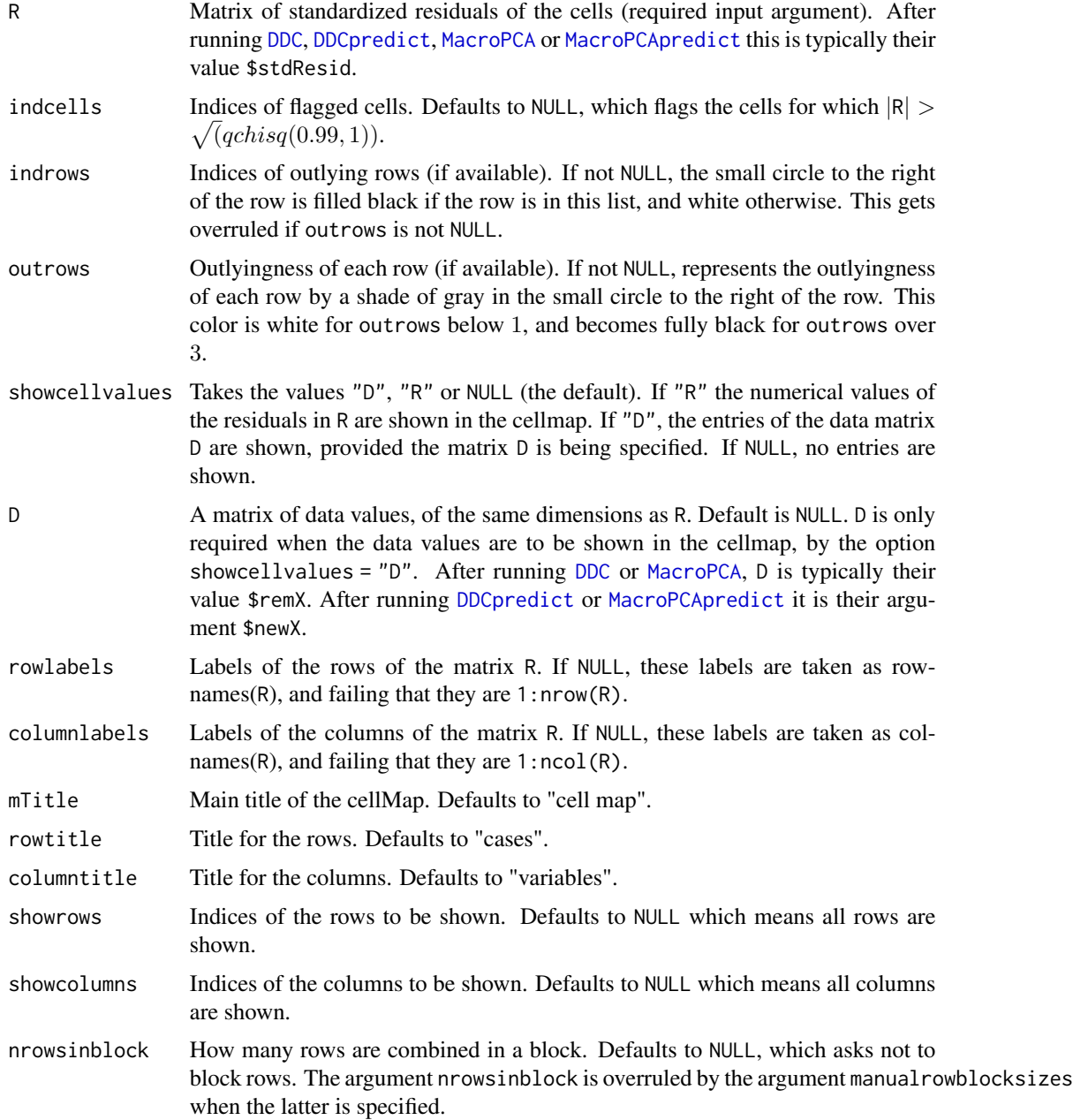

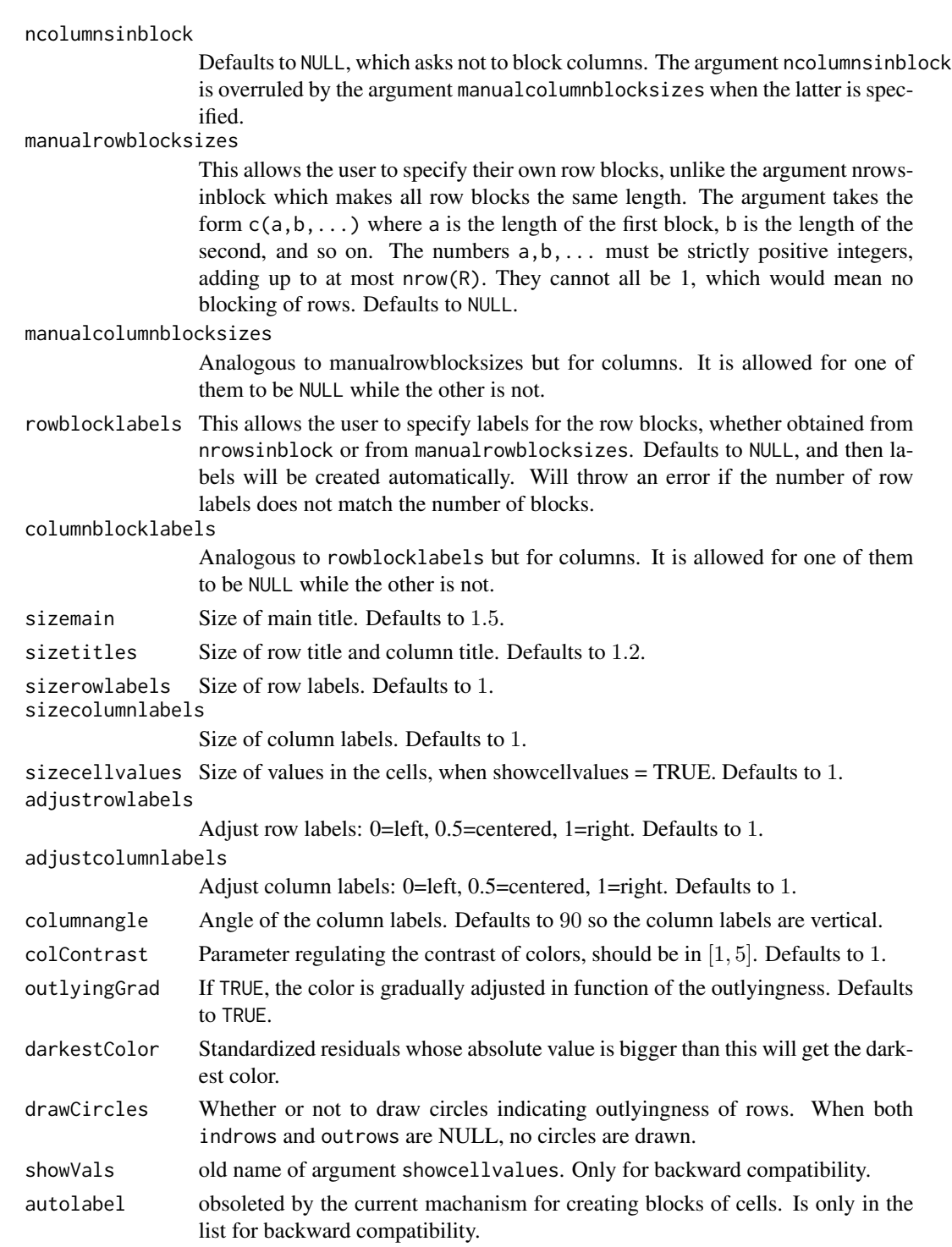

### Author(s)

Rousseeuw P.J., Van den Bossche W.

#### <span id="page-6-0"></span>cellMCD 2.2 and 2.2 and 2.2 and 2.2 and 2.2 and 2.2 and 2.2 and 2.2 and 2.2 and 2.2 and 2.2 and 2.2 and 2.2 and 2.2 and 2.2 and 2.2 and 2.2 and 2.2 and 2.2 and 2.2 and 2.2 and 2.2 and 2.2 and 2.2 and 2.2 and 2.2 and 2.2 an

### References

Rousseeuw, P.J., Van den Bossche W. (2018). Detecting Deviating Data Cells. *Technometrics*, 60(2), 135-145. [\(link to open access pdf\)](https://www.tandfonline.com/doi/full/10.1080/00401706.2017.1340909)

### See Also

### [DDC](#page-19-1)

### Examples

# For examples of the cellmap, we refer to the vignette: ## Not run: vignette("DDC\_examples")

## End(Not run)

<span id="page-6-1"></span>cellMCD *cellWise minimum covariance determinant estimator*

### Description

The cellwise minimum covariance determinant estimator computes cellwise robust estimates of the center and covariance matrix of a data set X. The algorithm guarantees a monotone decrease of an objective function, which is based on observed Gaussian log-likelihood. By default, it starts by calling [checkDataSet](#page-8-1) to clean the data.

### Usage

```
cellMCD(X, alpha = 0.75, quant = 0.99,
        crit = 1e-4, noCits = 100, lmin = 1e-4,
        checkParts = list()
```
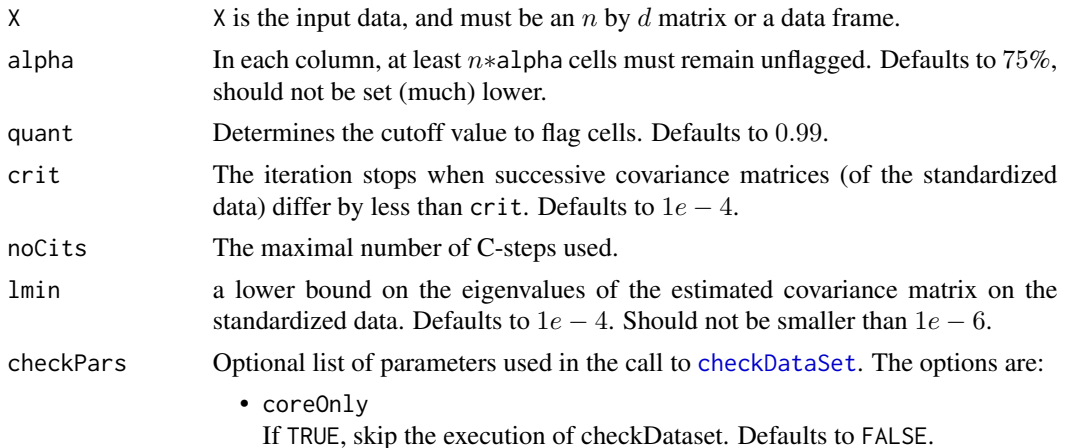

• numDiscrete

A column that takes on numDiscrete or fewer values will be considered discrete and not retained in the cleaned data. Defaults to 5.

• fracNA

Only retain columns and rows with fewer NAs than this fraction. Defaults to 0.5.

• precScale

Only consider columns whose scale is larger than precScale. Here scale is measured by the median absolute deviation. Defaults to  $1e - 12$ .

• silent Whether or not the function progress messages should be suppressed. Defaults to FALSE.

#### Details

The matrix raw.S in the output is the raw estimate of scatter produced by cellMCD. The final S is obtained from raw.S by rescaling such that its diagonal entries equal the squares of the univariate scales in locsca\$scale. This reduces the bias at Gaussian data, which matters mainly for large sample sizes.

### Value

A list with components:

• mu

the cellMCD estimate of location.

• S

the cellMCD estimate of scatter, after bias correction (see details).

• W

the cellMCD estimate of W, a binary matrix indicating all outlying cells as zero.

• preds

predictions (=conditional expectations) of the flagged cells, given the clean cells in the same row.

• csds

conditional standard deviations of the flagged cells, given the clean cells in the same row.

• Ximp

imputed data matrix.

• Zres

matrix of cellwise standardized residuals.

• raw.S

the raw cellMCD estimate of scatter, without bias correction.

• locsca

list containing robust locations and scales used to standardize the data before running the algorithm. The results m, S, preds, Ximp are returned in their original location/scale.

• nosteps

number of steps the algorithm took to converge.

### <span id="page-8-0"></span>checkDataSet 9

• X

the data on which the algorithm was executed.

• quant the cutoff used to flag the cells.

#### Author(s)

J. Raymaekers and P.J. Rousseeuw

### References

J. Raymaekers and P.J. Rousseeuw (2022). The cellwise MCD estimator, Journal of the American Statistical Association, to appear. [doi:10.1080/01621459.2023.2267777\(](https://doi.org/10.1080/01621459.2023.2267777)link to open access pdf)

#### See Also

[plot\\_cellMCD](#page-39-1)

#### Examples

```
mu \leq - rep(0, 3)
Sigma <- diag(3) * 0.5 + 0.5
set.seed(123)
X <- MASS::mvrnorm(1000, mu, Sigma)
X[1:5, 1] <- X[1:5, 1] + 5
X[6:10, 2] <- X[6:10, 2] - 10
X[12, 1:2] < -c(-4, 8)colnames(X) <- c("X1","X2","X3")
cellMCD.out <- cellMCD(X)
cellMCD.out$mu
cov2cor(cellMCD.out$S)
cellMCD.out$W[1:15,]
cellMCD.out$Ximp[1:15,]
cellMap(cellMCD.out$Zres[1:15,])
# For more examples, we refer to the vignette:
## Not run:
vignette("cellMCD_examples")
## End(Not run)
```
<span id="page-8-1"></span>checkDataSet *Clean the dataset*

### Description

This function checks the dataset X, and sets aside certain columns and rows that do not satisfy the conditions. It is used by the [DDC](#page-19-1) and [MacroPCA](#page-33-1) functions but can be used by itself, to clean a dataset for a different type of analysis.

### Usage

```
checkDataSet(X, fracNA = 0.5, numDiscrete = 3, precScale = 1e-12, silent = FALSE,cleanNAfirst = "automatic")
```
### Arguments

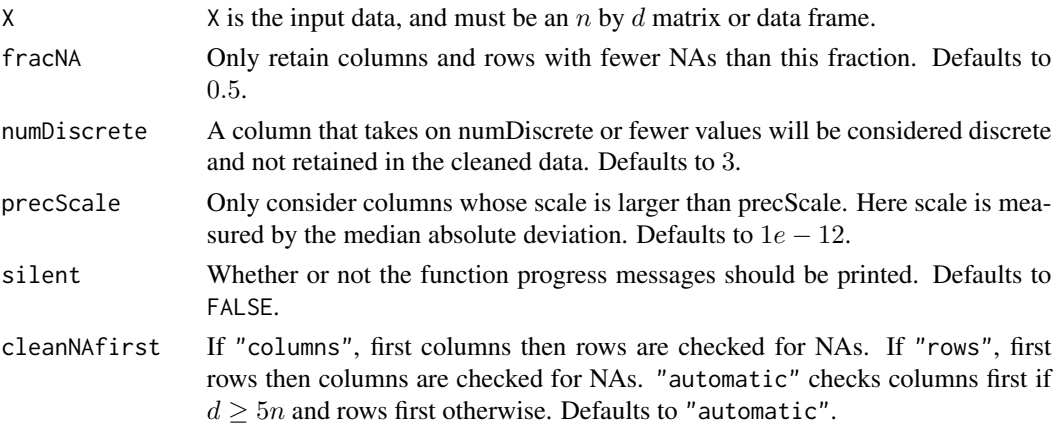

#### Value

A list with components:

- colInAnalysis Column indices of the columns used in the analysis.
- rowInAnalysis Row indices of the rows used in the analysis.
- namesNotNumeric Names of the variables which are not numeric.
- namesCaseNumber The name of the variable(s) which contained the case numbers and was therefore removed.
- namesNAcol Names of the columns left out due to too many NA's.
- namesNArow Names of the rows left out due to too many NA's.
- namesDiscrete Names of the discrete variables.
- namesZeroScale Names of the variables with zero scale.
- remX

Remaining (cleaned) data after checkDataSet.

### Author(s)

Rousseeuw P.J., Van den Bossche W.

#### <span id="page-10-0"></span>cwLocScat 11

### References

Rousseeuw, P.J., Van den Bossche W. (2018). Detecting Deviating Data Cells. *Technometrics*, 60(2), 135-145. [\(link to open access pdf\)](https://www.tandfonline.com/doi/full/10.1080/00401706.2017.1340909)

#### See Also

[DDC](#page-19-1), [MacroPCA](#page-33-1), [transfo](#page-41-1), [wrap](#page-50-1)

### Examples

```
library(MASS)
set.seed(12345)
n < -100; d = 10
A <- matrix(0.9, d, d); diag(A) = 1
x \leq -m \text{wrnorm}(n, rep(0,d), A)x[sample(1:(n * d), 100, FALSE)] <- NA
x \leftarrow \text{cbind}(1:n, x)checkedx <- checkDataSet(x)
# For more examples, we refer to the vignette:
## Not run:
vignette("DDC_examples")
## End(Not run)
```
<span id="page-10-1"></span>

cwLocScat *Estimate location and scatter of data with cellwise weights*

### Description

Computes different estimators of multivariate location and scatter for cellwise weighted data.

#### Usage

```
cwLocScat(X, W, methods = "all", lim = 1e-3,crit = 1e-12, maxiter= 1000,
                    initCwCov = FALSE, initEst = NULL)
```
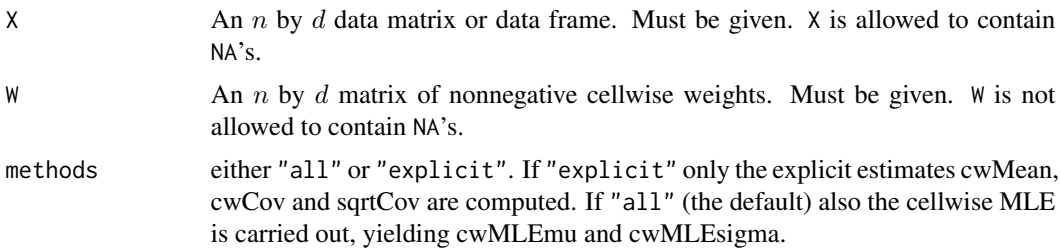

<span id="page-11-0"></span>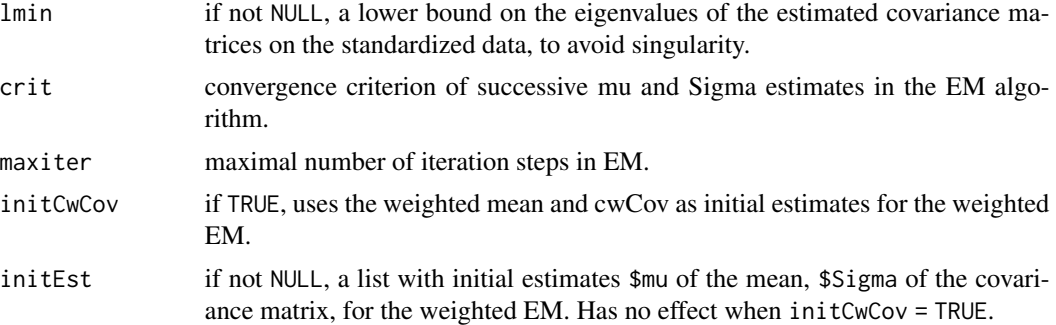

### Value

A list with components:

• cwMean

the explicit cellwise weighted mean.

• cwCov

explicit cellwise weighted covariance matrix. Is asymptotically normal but not necessarily PSD (unless a nonnegative lmin was specified).

• sqrtCov

the cellwise weighted covariance matrix of Van Aelst et al (2011). Also asymptotically normal but not necessarily PSD (unless a nonnegative lmin was specified).

• cwMLEmu

the location estimate obtained by the cwMLE.

• cwMLEsigma the covariance matrix obtained by the cwMLE. Is PSD when the EM algorithm converges.

### Author(s)

P.J. Rousseeuw

### References

P.J. Rousseeuw (2022). Analyzing cellwise weighted data, ArXiv:2209.12697. [\(link to open access](https://arxiv.org/abs/2209.12697) [pdf\)](https://arxiv.org/abs/2209.12697)

### See Also

[weightedEM](#page-48-1), [unpack](#page-47-1)

### Examples

```
data("data_personality_traits")
X <- data_personality_traits$X
W <- data_personality_traits$W
fit <- cwLocScat(X, W)
fit$cwMLEiter # number of iteration steps taken
```
### <span id="page-12-0"></span>data\_brands 13

```
round(fit$cwMLEmu, 2)
round(fit$cwMean, 2)
round(fit$cwMLEsigma, 2)
round(fit$cwCov, 2)
# For more examples, we refer to the vignette:
## Not run:
vignette("cellwise_weights_examples")
## End(Not run)
```
data\_brands *The brands dataset*

### Description

The brands data is a contingency table summarizing the 2014 Auto Brand Perception survey by Consumer Reports (USA), which is publicly available on https://boraberan.wordpress.com/2016/09/22/. The survey questioned 1578 participants on what they considered attributes of 39 different car brands.

#### Usage

```
data("data_brands")
```
#### Format

A matrix with 39 observations of 7 attributes. The attributes (columns) are Fuel Economy, Innovation, Performance, Quality, Safety, Style and Value.

#### Source

https://boraberan.wordpress.com/2016/09/22/.

### References

Riani, M., Atkinson, A. C., Torti, F., Corbellini, A. (2022). Robust correspondence analysis. *Journal of the Royal Statistical Society Series C: Applied Statistics*, 71(5), 1381–1401.

Raymaekers and Rousseeuw (2022), Challenges of cellwise outliers.

#### Examples

data(data\_brands)

<span id="page-13-0"></span>

#### Description

The clothes dataset contains a contingency table of trade flows from outside the European Union into each of its 28 member states. The columns in the contingency table in Riani et al. (2022) are five different price brackets, from lowest to highest.

### Usage

```
data("data_clothes")
```
#### Format

A matrix with 28 observations of 5 price brackets.

### Source

Riani, M., Atkinson, A. C., Torti, F., Corbellini, A. (2022). Robust correspondence analysis. *Journal of the Royal Statistical Society Series C: Applied Statistics*, 71(5), 1381–1401.

#### References

Raymaekers and Rousseeuw (2022), Challenges of cellwise outliers.

#### Examples

data(data\_clothes)

data\_dogWalker *Dog walker dataset*

#### Description

A dataset containing the image sequence of a video. The sequence consists of 54 frames of 144 by 180 pixels pixels in Red/Geen/Blue (RGB) format.

### Usage

```
data("data_dogWalker")
```
### Format

An array of dimensions  $54 \times 144 \times 180 \times 3$ .

### <span id="page-14-0"></span>data\_dposs 15

### Source

<http://www.wisdom.weizmann.ac.il/~vision/SpaceTimeActions.html>

### Examples

```
data("data_dogWalker")
# For more examples, we refer to the vignette:
## Not run:
vignette("Wrap_examples")
```
## End(Not run)

### data\_dposs *DPOSS dataset*

### Description

This is a random subset of 20'000 stars from the Digitized Palomar Sky Survey (DPOSS) described by Odewahn et al. (1998).

### Usage

```
data("data_dposs")
```
### Format

A matrix of dimensions  $20000 \times 21$ .

### References

Odewahn, S., S. Djorgovski, R. Brunner, and R. Gal (1998). Data From the Digitized Palomar Sky Survey. Technical report, California Institute of Technology.

#### Examples

```
data("data_dposs")
# For more examples, we refer to the vignette:
## Not run:
vignette("MacroPCA_examples")
## End(Not run)
```
<span id="page-15-0"></span>

### Description

A dataset containing spectra with  $d = 750$  wavelengths collected on  $n = 180$  archeological glass samples.

#### Usage

data("data\_glass")

#### Format

A data frame with 180 observations of 750 wavelengths.

#### Source

Lemberge, P., De Raedt, I., Janssens, K.H., Wei, F., and Van Espen, P.J. (2000). Quantitative Zanalysis of 16th-17th century archaeological glass vessels using PLS regression of EPXMA and µ-XRF data. *Journal of Chemometrics*, 14, 751–763.

#### Examples

data("data\_glass")

data\_mortality *The mortality dataset*

#### Description

This dataset contains the mortality by age for males in France, from 1816 to 2013 as obtained from the Human Mortality Database.

#### Usage

```
data("data_mortality")
```
#### Format

A data frame with 198 calendar years (rows) and 91 age brackets (columns).

### Source

Human Mortality Database. University of California, Berkeley (USA), and Max Planck Institute for Demographic Research (Germany). Available at <https://www.mortality.org> (data downloaded in November 2015).

### <span id="page-16-0"></span>data\_personality\_traits 17

### References

Hyndman, R.J., and Shang, H.L. (2010), Rainbow plots, bagplots, and boxplots for functional data, *Journal of Computational and Graphical Statistics*, 19, 29–45.

#### Examples

data("data\_mortality")

data\_personality\_traits

*The personality traits data*

### Description

This dataset describes personality traits of 10 persons. The variables are the 6 traits Anxiety, Agoraphobia, Arachnophobia, Adventurous, Extraversion, and Sociability.

#### Usage

```
data("data_personality_traits")
```
### Format

The data contains a list with two elements:

### • X

a 10 by 6 matrix of values describing 6 personality traits for each of the 10 participants.

• W

a 10 by 6 matrix of cellwise weights. Each weight is the inverse of the length of the support of the membership function of the fuzzy number in the original data set.

#### Source

G. Hesamian, and Akbari, M. G. (2019), Principal component analysis based on intuitionistic fuzzy random variables, *Computational and Applied Mathematics*, 38(158), 1–14.

#### References

P.J. Rousseeuw (2022). Analyzing cellwise weighted data, ArXiv:2209.12697. [\(link to open access](https://arxiv.org/abs/2209.12697) [pdf\)](https://arxiv.org/abs/2209.12697)

#### Examples

```
data(data_personality_traits)
# For the examples in Rousseeuw (2022), see:
## Not run:
vignette("cellwise_weights_examples")
```
## End(Not run)

data\_philips *The philips dataset*

### Description

A dataset containing measurements of  $d = 9$  characteristics of  $n = 677$  diaphragm parts, used in the production of TV sets.

#### Usage

```
data("data_philips")
```
### Format

A matrix with 677 rows and 9 columns.

### Source

The data were provided in 1997 by Gertjan Otten and permission to analyze them was given by Herman Veraa and Frans Van Dommelen at Philips Mecoma in The Netherlands.

### References

Rousseeuw, P.J., and Van Driessen, K. (1999). A fast algorithm for the Minimum Covariance Determinant estimator. *Technometrics*, 41, 212–223.

### Examples

data("data\_philips")

<span id="page-17-0"></span>

<span id="page-18-0"></span>

#### Description

This dataset contains the data on volatile organic components (VOCs) in urine of children between 3 and 10 years old. It is composed of pubicly available data from the National Health and Nutrition Examination Survey (NHANES) and was analyzed in Raymaekers and Rousseeuw (2020). See below for details and references.

#### Usage

data("data\_VOC")

### Format

A matrix of dimensions  $512 \times 19$ . The first 16 variables are the VOC, the last 3 are:

- SMD460: number of smokers that live in the same home as the subject
- SMD470: number of people that smoke inside the home of the subject
- RIDAGEYR: age of the subject

Note that the original variable names are kept.

#### Details

All of the data was collected from the NHANES website, and was part of the NHANES 2015-2016 survey. This was the most recent epoch with complete data at the time of extraction. Three datasets were matched in order to assemble this data:

- UVOC\_I: contains the information on the Volative organic components in urine
- DEMO\_I: contains the demographical information such as age
- SMQFAM\_I: contains the data on the smoking habits of family members

The dataset was constructed as follows:

- 1. Select the relevant VOCs from the UVOC\_I data (see column names) and transform by taking the logarithm
- 2. Match the subjects in the UVOC\_I data with their age in the DEMO\_I data
- 3. Select all subjects with age at most 10
- 4. Match the data on smoking habits with the selected subjects.

### Source

[https://wwwn.cdc.gov/nchs/nhanes/Search/DataPage.aspx?Component=Laboratory&Cycle](https://wwwn.cdc.gov/nchs/nhanes/Search/DataPage.aspx?Component=Laboratory&CycleBeginYear=2015)BeginYear= [2015](https://wwwn.cdc.gov/nchs/nhanes/Search/DataPage.aspx?Component=Laboratory&CycleBeginYear=2015)

[https://wwwn.cdc.gov/nchs/nhanes/search/datapage.aspx?Component=Demographics&Cyc](https://wwwn.cdc.gov/nchs/nhanes/search/datapage.aspx?Component=Demographics&CycleBeginYear=2015)leBeginYear= [2015](https://wwwn.cdc.gov/nchs/nhanes/search/datapage.aspx?Component=Demographics&CycleBeginYear=2015)

[https://wwwn.cdc.gov/nchs/nhanes/Search/DataPage.aspx?Component=Questionnaire&Cy](https://wwwn.cdc.gov/nchs/nhanes/Search/DataPage.aspx?Component=Questionnaire&CycleBeginYear=2015)cleBeginYear= [2015](https://wwwn.cdc.gov/nchs/nhanes/Search/DataPage.aspx?Component=Questionnaire&CycleBeginYear=2015)

### References

J. Raymaekers and P.J. Rousseeuw (2020). Handling cellwise outliers by sparse regression and robust covariance. *Journal of Data Science, Statistics, and Visualisation*. [doi:10.52933/jdssv.v1i3.18\(](https://doi.org/10.52933/jdssv.v1i3.18)link to open access pdf)

### Examples

```
data("data_VOC")
# For an analysis of this data, we refer to the vignette:
## Not run:
vignette("DI_examples")
```
## End(Not run)

<span id="page-19-1"></span>

DDC *Detect Deviating Cells*

#### **Description**

This function aims to detect cellwise outliers in the data. These are entries in the data matrix which are substantially higher or lower than what could be expected based on the other cells in its column as well as the other cells in its row, taking the relations between the columns into account. Note that this function first calls [checkDataSet](#page-8-1) and analyzes the remaining cleaned data.

#### Usage

```
DDC(X, DDCpars = list())
```
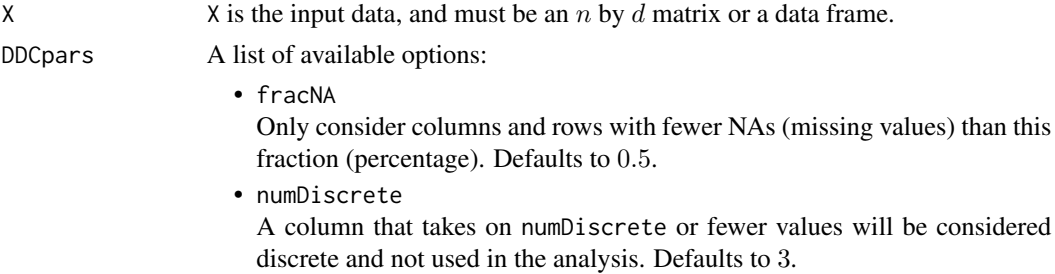

<span id="page-19-0"></span>

<span id="page-20-0"></span>• precScale

Only consider columns whose scale is larger than precScale. Here scale is measured by the median absolute deviation. Defaults to  $1e - 12$ .

• cleanNAfirst

If "columns", first columns then rows are checked for NAs. If "rows", first rows then columns are checked for NAs. "automatic" checks columns first if  $d > 5n$  and rows first otherwise. Defaults to "automatic".

• tolProb

Tolerance probability, with default 0.99, which determines the cutoff values for flagging outliers in several steps of the algorithm.

• corrlim

When trying to estimate  $z_{ij}$  from other variables h, we will only use variables h with  $|\rho_{i,h}| \geq \text{corrlim}$ . Variables j without any correlated variables h satisfying this are considered standalone, and treated on their own. Defaults to 0.5.

• combinRule

The operation to combine estimates of  $z_{ij}$  coming from other variables  $h$ : can be "mean", "median", "wmean" (weighted mean) or "wmedian" (weighted median). Defaults to wmean.

• returnBigXimp

If TRUE, the imputed data matrix Ximp in the output will include the rows and columns that were not part of the analysis (and can still contain NAs). Defaults to FALSE.

• silent

If TRUE, statements tracking the algorithm's progress will not be printed. Defaults to FALSE.

• nLocScale

When estimating location or scale from more than nLocScale data values, the computation is based on a random sample of size nLocScale to save time. When  $n$ LocScale = 0 all values are used. Defaults to 25000.

• fastDDC

Whether to use the fastDDC option or not. The fastDDC algorithm uses approximations to allow to deal with high dimensions. Defaults to TRUE for  $d > 750$  and FALSE otherwise.

• standType

The location and scale estimators used for robust standardization. Should be one of "1stepM", "mcd" or "wrap". See [estLocScale](#page-27-1) for more info. Only used when fastDDC = FALSE. Defaults to "1stepM".

• corrType

The correlation estimator used to find the neighboring variables. Must be one of "wrap" (wrapping correlation), "rank" (Spearman correlation) or "gkwls" (Gnanadesikan-Kettenring correlation followed by weighting). Only used when fastDDC = FALSE. Defaults to "gkwls".

• transFun

The transformation function used to compute the robust correlations when fastDDC = TRUE. Can be "wrap" or "rank". Defaults to "wrap".

When fastDDC = TRUE, each column is predicted from at most nbngbrs columns correlated to it. Defaults to 100.

### Value

A list with components:

- DDCpars The list of options used.
- colInAnalysis The column indices of the columns used in the analysis.
- rowInAnalysis The row indices of the rows used in the analysis.
- namesNotNumeric The names of the variables which are not numeric.
- namesCaseNumber The name of the variable(s) which contained the case numbers and was therefore removed.
- namesNAcol Names of the columns left out due to too many NA's.
- namesNArow Names of the rows left out due to too many NA's.
- namesDiscrete Names of the discrete variables.
- namesZeroScale Names of the variables with zero scale.
- remX Cleaned data after checkDataSet.
- locX Estimated location of X.
- scaleX Estimated scales of X.
- $\bullet$  Z

Standardized remX.

- nbngbrs Number of neighbors used in estimation.
- ngbrs Indicates neighbors of each column, i.e. the columns most correlated with it.
- robcors Robust correlations.
- robslopes Robust slopes.

### <span id="page-22-0"></span> $DDC$  23

- deshrinkage The deshrinkage factor used for every connected (i.e. non-standalone) column of X.
- Xest Predicted X.
- scalestres Scale estimate of the residuals  $X - X$ est.
- stdResid Residuals of orginal X minus the estimated Xest, standardized by column.
- indcells Indices of the cells which were flagged in the analysis.
- Ti Outlyingness value of each row.
- medTi Median of the Ti values.
- madTi Mad of the Ti values.
- indrows Indices of the rows which were flagged in the analysis.
- indNAs Indices of all NA cells.
- indall

Indices of all cells which were flagged in the analysis plus all cells in flagged rows plus the indices of the NA cells.

• Ximp Imputed X.

#### Author(s)

Raymaekers J., Rousseeuw P.J., Van den Bossche W.

### References

Rousseeuw, P.J., Van den Bossche W. (2018). Detecting Deviating Data Cells. *Technometrics*, 60(2), 135-145. [\(link to open access pdf\)](https://www.tandfonline.com/doi/full/10.1080/00401706.2017.1340909)

Raymaekers, J., Rousseeuw P.J. (2019). Fast robust correlation for high dimensional data. *Technometrics*, 63(2), 184-198. [\(link to open access pdf\)](https://www.tandfonline.com/doi/full/10.1080/00401706.2019.1677270)

### See Also

[checkDataSet](#page-8-1),[cellMap](#page-3-1)

### Examples

```
library(MASS); set.seed(12345)
n <- 50; d <- 20
A \le matrix(0.9, d, d); diag(A) = 1
x \leq -m \text{vrrnorm}(n, rep(\emptyset, d), A)x[sample(1:(n * d), 50, FALSE)] <- NA
x[sample(1:(n * d), 50, FALSE)] <- 10
x[sample(1:(n * d), 50, FALSE)] <- -10
x \leftarrow \text{cbind}(1:n, x)DDCx \leq DDC(x)cellMap(DDCx$stdResid)
# For more examples, we refer to the vignette:
## Not run:
vignette("DDC_examples")
## End(Not run)
```
<span id="page-23-1"></span>DDCpredict *DDCpredict*

### Description

Based on a [DDC](#page-19-1) fit on an initial (training) data set X, this function analyzes a new (test) data set Xnew.

### Usage

```
DDCpredict(Xnew, InitialDDC, DDCpars = NULL)
```
#### Arguments

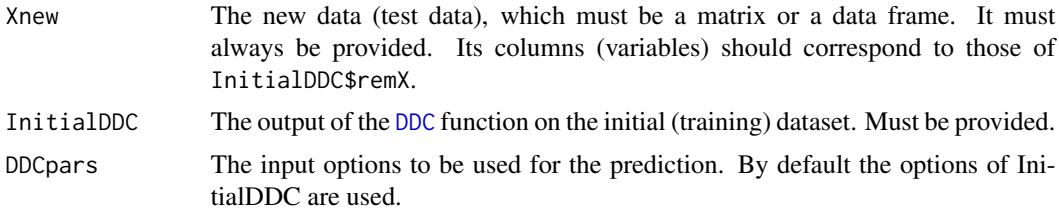

### Value

A list with components:

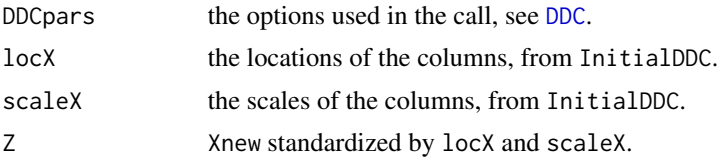

<span id="page-23-0"></span>

### <span id="page-24-0"></span>DDCpredict 25

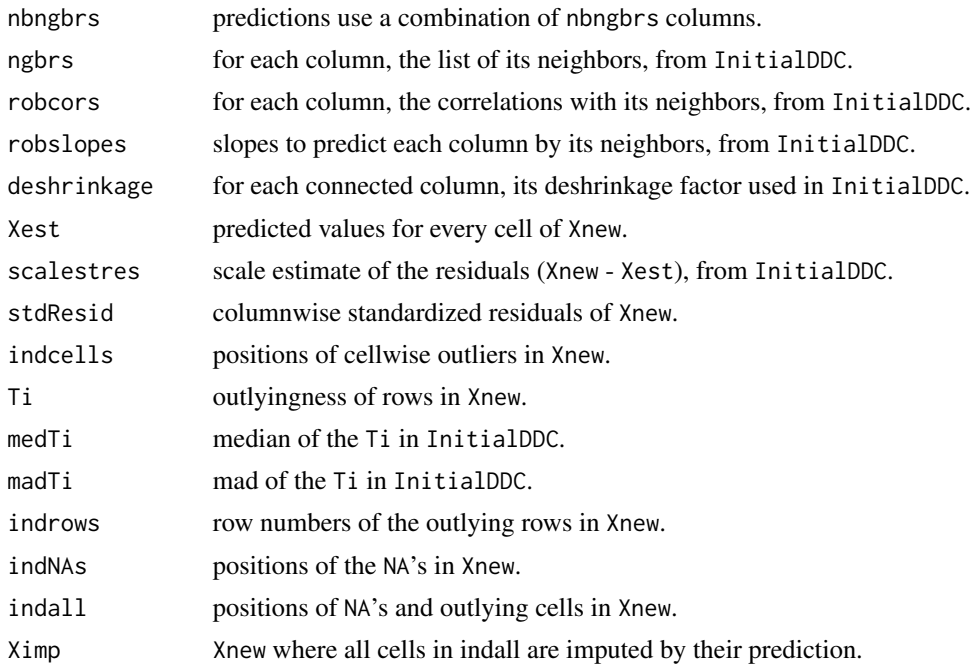

### Author(s)

Rousseeuw P.J., Van den Bossche W.

#### References

Hubert, M., Rousseeuw, P.J., Van den Bossche W. (2019). MacroPCA: An all-in-one PCA method allowing for missing values as well as cellwise and rowwise outliers. *Technometrics*, 61(4), 459- 473. [\(link to open access pdf\)](https://www.tandfonline.com/doi/full/10.1080/00401706.2018.1562989)

### See Also

[checkDataSet](#page-8-1), [cellMap](#page-3-1), [DDC](#page-19-1)

### Examples

```
library(MASS)
set.seed(12345)
n < -100; d < -10A \leq - matrix(0.9, d, d); diag(A) = 1
x \leq -m \text{wrnorm}(n, rep(0,d), A)x[sample(1:(n * d), 50, FALSE)] <- NA
x[sample(1:(n * d), 50, FALSE)] < -10x \le cbind(1:n, x)
DDCx \leftarrow DDC(x)xnew \leq mvrnorm(50, rep(0,d), A)
xnew[sample(1:(50 * d), 50, FALSE)] <- 10
predict.out <- DDCpredict(xnew, DDCx)
cellMap(D = xnew, R = predict.out\$stdResid,
```
<span id="page-25-0"></span>

```
columnlabels = 1:d, rowlabels = 1:50)# For more examples, we refer to the vignette:
## Not run:
vignette("DDC_examples")
## End(Not run)
```
#### <span id="page-25-1"></span>DI *Detection-Imputation algorithm*

### Description

The Detection-Imputation algorithm computes cellwise robust estimates of the center and covariance matrix of a data set X. The algorithm alternates between the detection of cellwise outliers and their imputation combined with re-estimation of the center and covariance matrix. By default, it starts by calling [checkDataSet](#page-8-1) to clean the data.

### Usage

```
DI(X, initEst = "DDCWcov", crit = 0.01, maxits = 10, quant = 0.99,maxCol = 0.25, checkPars = list())
```
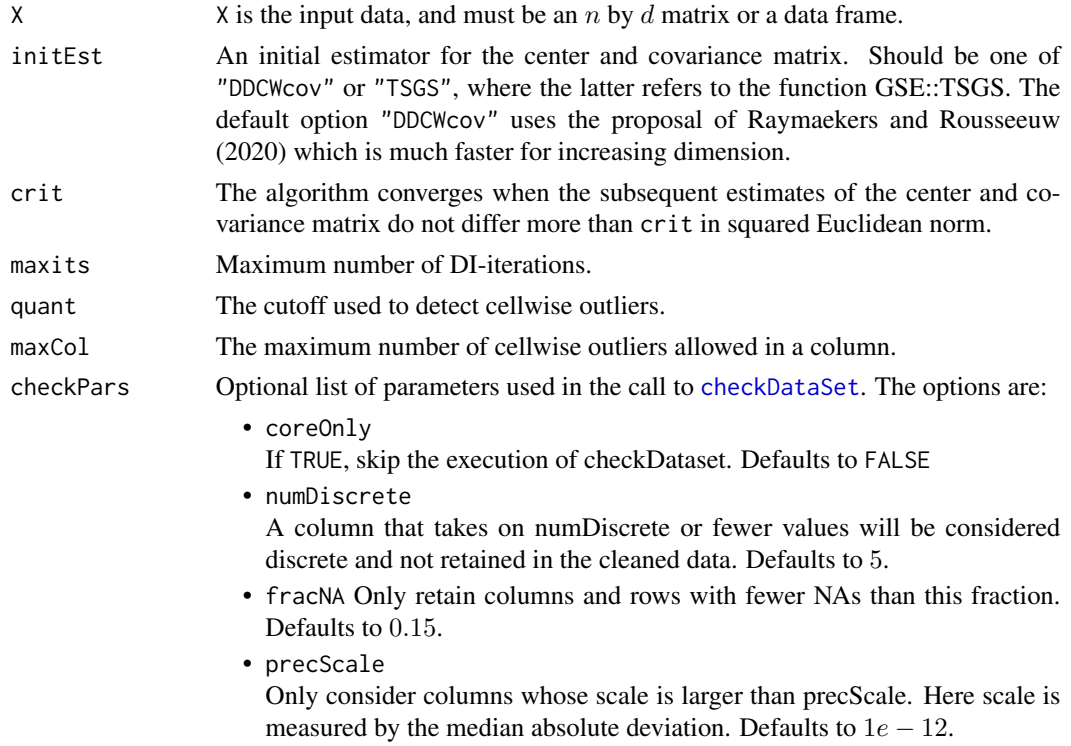

Whether or not the function progress messages should be suppressed. Defaults to FALSE.

### <span id="page-26-0"></span>Value

A list with components:

• center

The final estimate of the center of the data.

• cov

The final estimate of the covariance matrix.

• nits

Number of DI-iterations executed to reach convergence.

• Ximp

The imputed data.

- indcells Indices of the cells which were flagged in the analysis.
- indNAs Indices of the NAs in the data.
- Zres Matrix with standardized cellwise residuals of the flagged cells. Contains zeroes in the unflagged cells.
- Zres\_denom Denominator of the standardized cellwise residuals.
- cellPaths

Matrix with the same dimensions as  $X$ , in which each row contains the path of least angle regression through the cells of that row, i.e. the order of the coordinates in the path (1=first,  $2=second....)$ 

• checkDataSet\_out Output of the call to [checkDataSet](#page-8-1) which is used to clean the data.

### Author(s)

J. Raymaekers and P.J. Rousseeuw

#### References

J. Raymaekers and P.J. Rousseeuw (2020). Handling cellwise outliers by sparse regression and robust covariance. *Journal of Data Science, Statistics, and Visualisation*. [doi:10.52933/jdssv.v1i3.18\(](https://doi.org/10.52933/jdssv.v1i3.18)link to open access pdf)

### See Also

[cellHandler](#page-2-1)

### Examples

```
mu < - rep(0, 3)Sigma <- diag(3) * 0.1 + 0.9X <- MASS::mvrnorm(100, mu, Sigma)
DI.out \leftarrow DI(X)DI.out$cov
# For more examples, we refer to the vignette:
## Not run:
vignette("DI_examples")
## End(Not run)
```
<span id="page-27-1"></span>estLocScale *Estimate robust location and scale*

### Description

Estimate a robust location estimate and scale estimate of every column in X.

### Usage

estLocScale(X, type = "wrap", precScale = 1e-12, center = TRUE, alpha = 0.5, nLocScale = 25000, silent = FALSE)

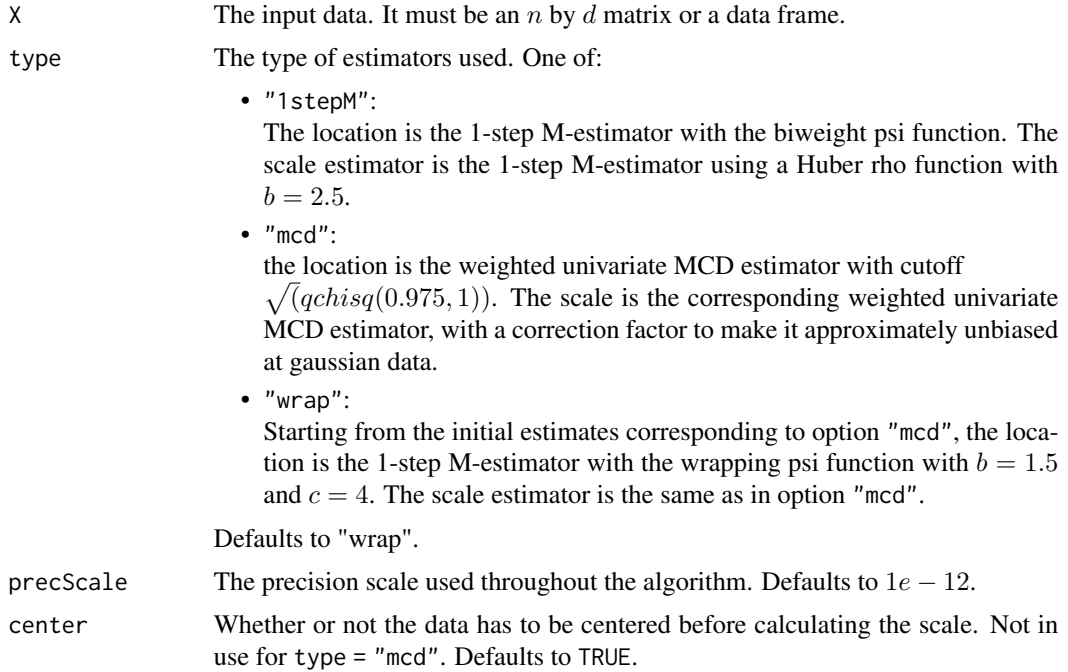

<span id="page-27-0"></span>

#### <span id="page-28-0"></span>estLocScale 29

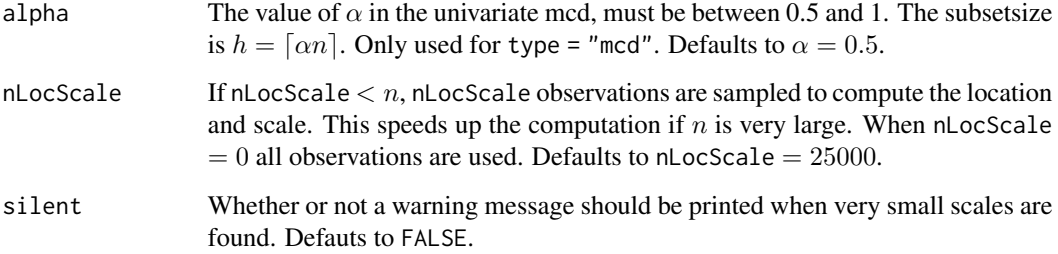

### Value

A list with components:

- loc A vector with the estimated locations.
- scale A vector with the estimated scales.

### Author(s)

Raymaekers, J. and Rousseeuw P.J.

### References

Raymaekers, J., Rousseeuw P.J. (2019). Fast robust correlation for high dimensional data. *Technometrics*, 63(2), 184-198. [\(link to open access pdf\)](https://www.tandfonline.com/doi/full/10.1080/00401706.2019.1677270)

### See Also

[wrap](#page-50-1)

### Examples

```
library(MASS)
set.seed(12345)
n = 100; d = 10X = mvrnorm(n, rep(0, 10), diag(10))locScale = estLocScale(X)
# For more examples, we refer to the vignette:
## Not run:
vignette("wrap_examples")
```
## End(Not run)

<span id="page-29-1"></span><span id="page-29-0"></span>

### Description

This function generates correlation matrices frequently used in simulation studies.

#### Usage

```
generateCorMat(d, corrType = "ALYZ", CN = 100, seed = NULL)
```
### Arguments

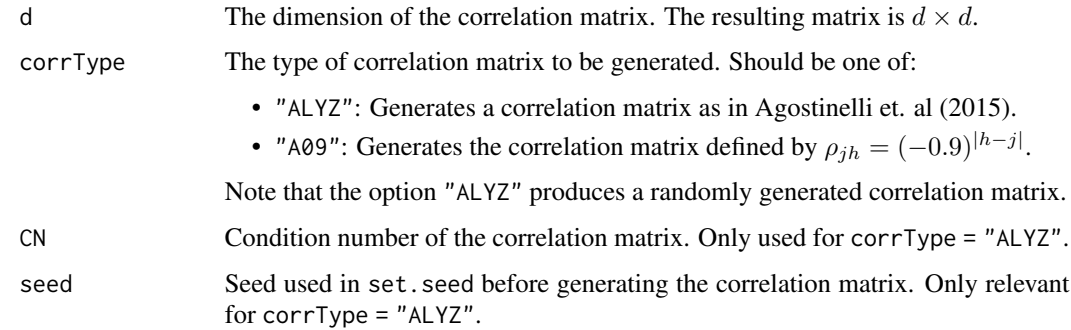

#### Value

A  $d \times d$  correlation matrix of the given type.

#### Author(s)

J. Raymaekers and P.J. Rousseeuw

### References

C. Agostinelli, Leung, A., Yohai, V. J., and Zamar, R. H. (2015). Robust Estimation of Multivariate Location and Scatter in the Presence of Cellwise and Casewise Contamination. *Test*, 24, 441-461.

Rousseeuw, P.J., Van den Bossche W. (2018). Detecting Deviating Data Cells. *Technometrics*, 60(2), 135-145. [\(link to open access pdf\)](https://www.tandfonline.com/doi/full/10.1080/00401706.2017.1340909)

J. Raymaekers and P.J. Rousseeuw (2020). Handling cellwise outliers by sparse regression and robust covariance. *Arxiv: 1912.12446*. [\(link to open access pdf\)](https://arxiv.org/abs/1912.12446)

#### See Also

[generateData](#page-30-1)

### <span id="page-30-0"></span>generateData 31

### Examples

```
d <- 5
Sigma <- generateCorMat(d, corrType = "ALYZ", seed = 1)
Sigma
```
<span id="page-30-1"></span>generateData *Generates artificial datasets with outliers*

### Description

This function generates multivariate normal datasets with several possible types of outliers. It is used in several simulation studies. For a detailed description, see the referenced papers.

### Usage

```
generateData(n, d, mu, Sigma, perout, gamma,
             outlierType = "casewise", seed = NULL)
```
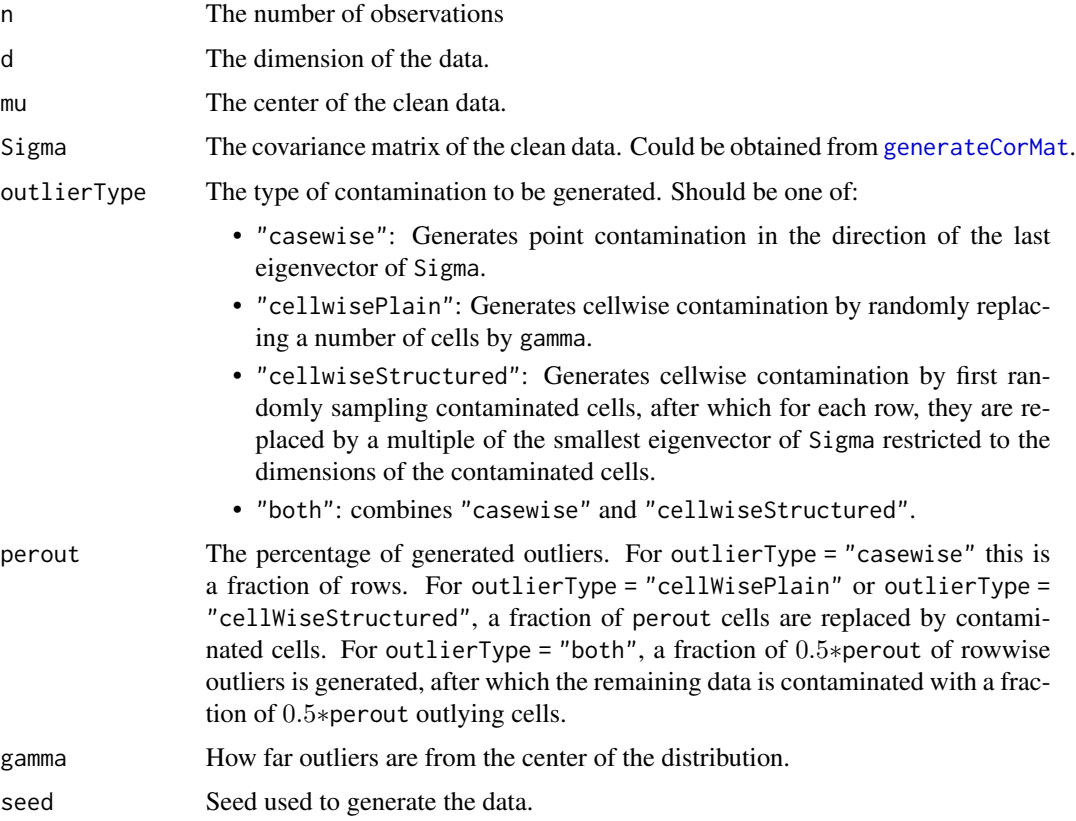

### Value

A list with components:

### • X

The generated data matrix of size  $n \times d$ .

- indcells A vector with the indices of the contaminated cells.
- indrows A vector with the indices of the rowwise outliers.

### Author(s)

J. Raymaekers and P.J. Rousseeuw

### References

C. Agostinelli, Leung, A., Yohai, V. J., and Zamar, R. H. (2015). Robust Estimation of Multivariate Location and Scatter in the Presence of Cellwise and Casewise Contamination. *Test*, 24, 441-461.

Rousseeuw, P.J., Van den Bossche W. (2018). Detecting Deviating Data Cells. *Technometrics*, 60(2), 135-145. [\(link to open access pdf\)](https://www.tandfonline.com/doi/full/10.1080/00401706.2017.1340909)

J. Raymaekers and P.J. Rousseeuw (2020). Handling cellwise outliers by sparse regression and robust covariance. *Arxiv: 1912.12446*. [\(link to open access pdf\)](https://arxiv.org/abs/1912.12446)

### See Also

[generateCorMat](#page-29-1)

### Examples

```
n <- 100
d <- 5
mu \leq rep(0, d)
Sigma \leftarrow diag(d)
perout <-0.1gamma <- 10
data <- generateData(n, d, mu, Sigma, perout, gamma, outlierType = "cellwisePlain", seed = 1)
pairs(data$X)
data$indcells
```
ICPCA *Iterative Classical PCA*

#### **Description**

This function carries out classical PCA when the data may contain missing values, by an iterative algorithm. It is based on a Matlab function from the Missing Data Imputation Toolbox v1.0 by A. Folch-Fortuny, F. Arteaga and A. Ferrer.

<span id="page-31-0"></span>

#### $ICPCA$  33

## Usage

 $ICPCA(X, k, scale = FALSE, maxiter = 20, tol = 0.005,$  $tolProb = 0.99$ , distprob = 0.99)

### Arguments

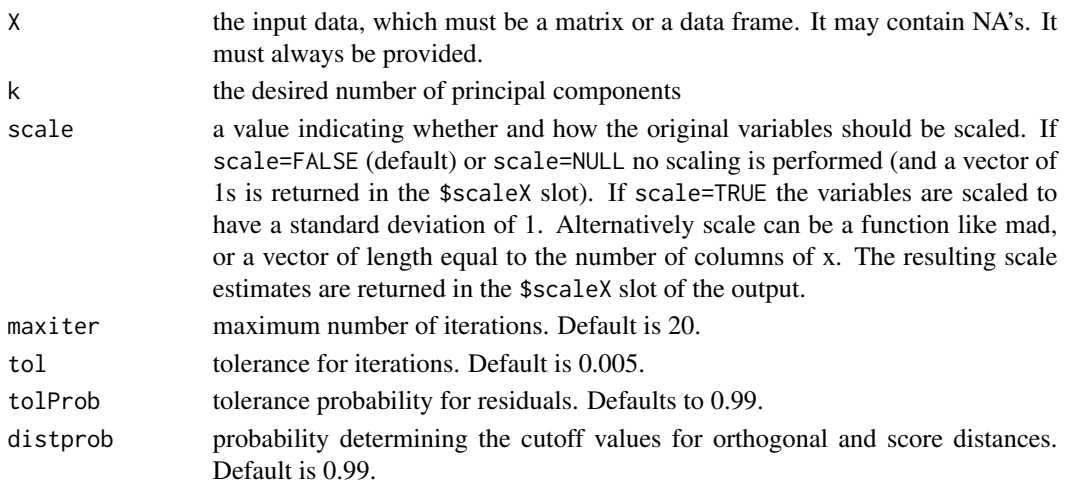

### Value

A list with components:

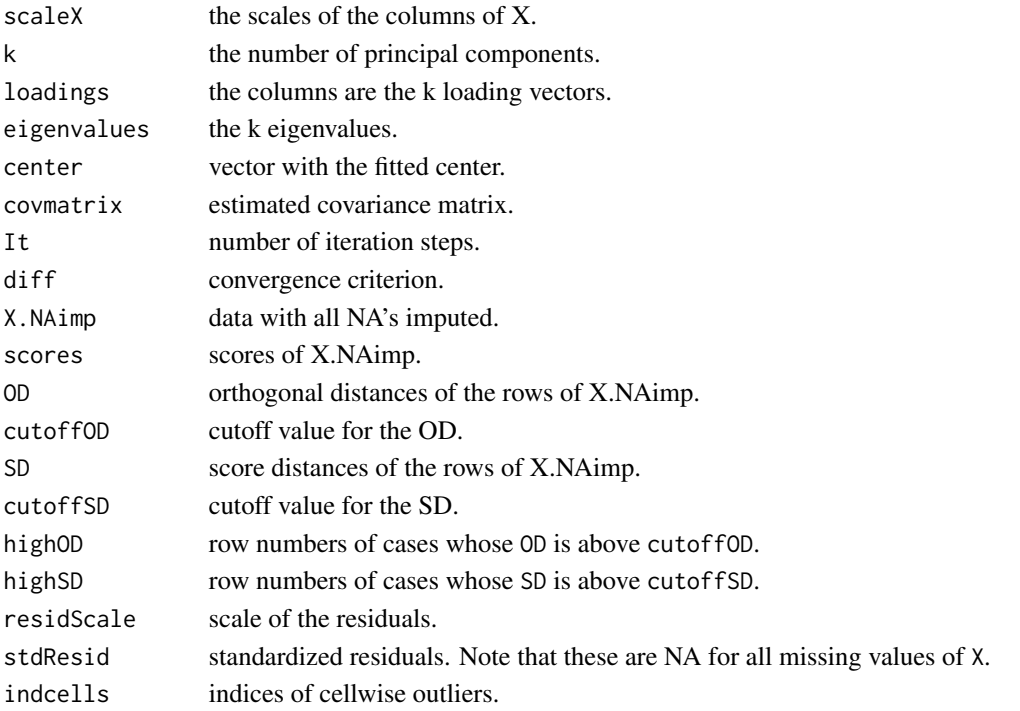

#### Author(s)

Wannes Van Den Bossche

### References

Folch-Fortuny, A., Arteaga, F., Ferrer, A. (2016). Missing Data Imputation Toolbox for MATLAB. *Chemometrics and Intelligent Laboratory Systems*, 154, 93-100.

#### Examples

```
library(MASS)
set.seed(12345)
n < -100; d < -10A <- diag(d) * 0.1 + 0.9x \leq -m \text{wrnorm}(n, rep(0,d), A)x[sample(1:(n * d), 100, FALSE)] <- NA
ICPCA.out < -ICPCA(x, k = 2)plot(ICPCA.out$scores)
```
<span id="page-33-1"></span>MacroPCA *MacroPCA*

#### Description

This function performs the MacroPCA algorithm, which can deal with Missing values and Cellwise and Rowwise Outliers. Note that this function first calls [checkDataSet](#page-8-1) and analyzes the remaining cleaned data.

### Usage

 $MacroPCA(X, k = 0, MacroPCApars = NULL)$ 

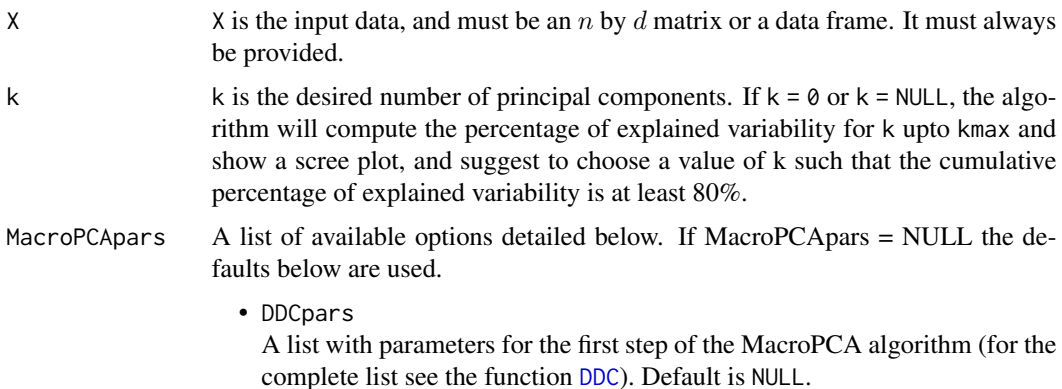

<span id="page-33-0"></span>

• kmax

The maximal number of principal components to compute. Default is kmax = 10. If k is provided kmax does not need to be specified, unless k is larger than 10 in which case you need to set kmax high enough.

• alpha

This is the coverage, i.e. the fraction of rows the algorithm should give full weight. Alpha should be between 0.50 and 1, the default is 0.50.

• scale

A value indicating whether and how the original variables should be scaled. If scale = FALSE or scale = NULL no scaling is performed (and a vector of 1s is returned in the \$scaleX slot). If scale = TRUE (default) the data are scaled by a 1-step M-estimator of scale with the Tukey biweight weight function to have a robust scale of 1. Alternatively scale can be a vector of length equal to the number of columns of x. The resulting scale estimates are returned in the \$scaleX slot of the MacroPCA output.

• maxdir

The maximal number of random directions to use for computing the outlyingness of the data points. Default is maxdir = 250. If the number  $n$  of observations is small all  $n * (n - 1)/2$  pairs of observations are used.

• distprob

The quantile determining the cutoff values for orthogonal and score distances. Default is 0.99.

• silent

If TRUE, statements tracking the algorithm's progress will not be printed. Defaults to FALSE.

- maxiter
- Maximum number of iterations. Default is 20.
- tol

Tolerance for iterations. Default is 0.005.

• center

if NULL, MacroPCA will compute the center. If a vector with  $d$  components, this center will be used.

• bigOutput whether to compute and return NAimp, Cellimp and Fullimp. Defaults to TRUE.

#### Value

A list with components:

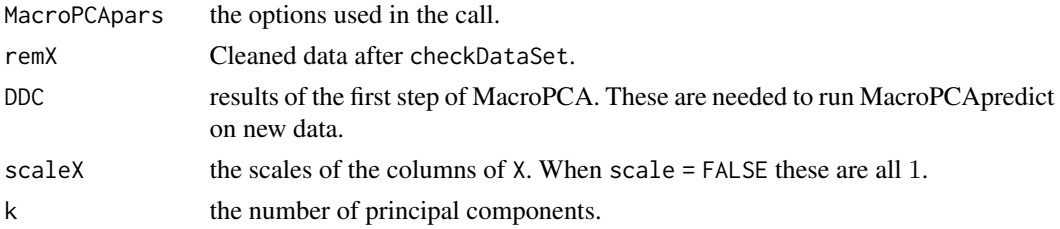

<span id="page-35-0"></span>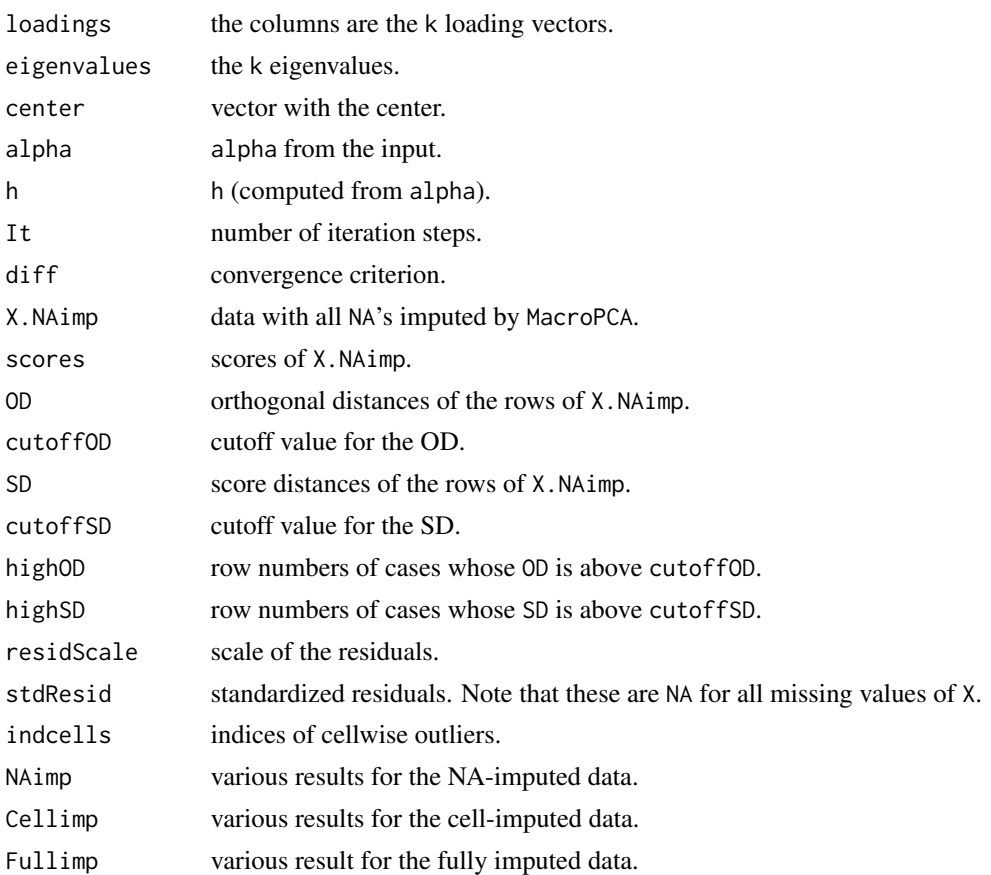

### Author(s)

Rousseeuw P.J., Van den Bossche W.

### References

Hubert, M., Rousseeuw, P.J., Van den Bossche W. (2019). MacroPCA: An all-in-one PCA method allowing for missing values as well as cellwise and rowwise outliers. *Technometrics*, 61(4), 459- 473. [\(link to open access pdf\)](https://www.tandfonline.com/doi/full/10.1080/00401706.2018.1562989)

### See Also

[checkDataSet](#page-8-1), [cellMap](#page-3-1), [DDC](#page-19-1)

### Examples

```
library(MASS)
set.seed(12345)
n < -50; d < -10A \leftarrow matrix(0.9, d, d); diag(A) = 1x \leq -m \text{wrnorm}(n, rep(\emptyset, d), A)x[sample(1:(n * d), 50, FALSE)] <- NA
```
### <span id="page-36-0"></span>MacroPCApredict 37

```
x[sample(1:(n * d), 50, FALSE)] <- 10
MacroPCA.out <- MacroPCA(x, 2)
cellMap(MacroPCA.out$stdResid)
# For more examples, we refer to the vignette:
## Not run:
vignette("MacroPCA_examples")
## End(Not run)
```
<span id="page-36-1"></span>MacroPCApredict *MacroPCApredict*

### Description

Based on a [MacroPCA](#page-33-1) fit of an initial (training) data set X, this function analyzes a new (test) data set Xnew.

### Usage

```
MacroPCApredict(Xnew, InitialMacroPCA, MacroPCApars = NULL)
```
### Arguments

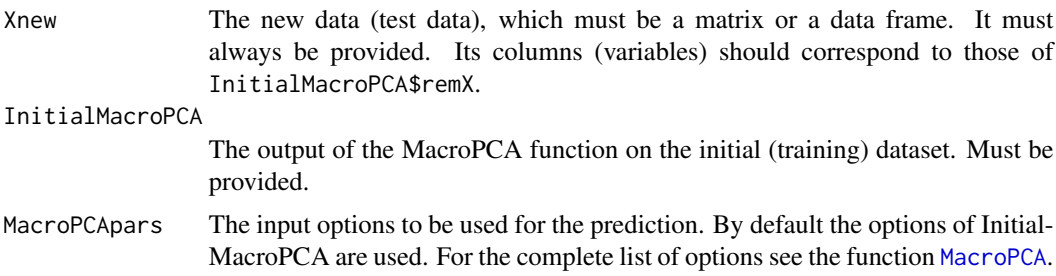

### Value

A list with components:

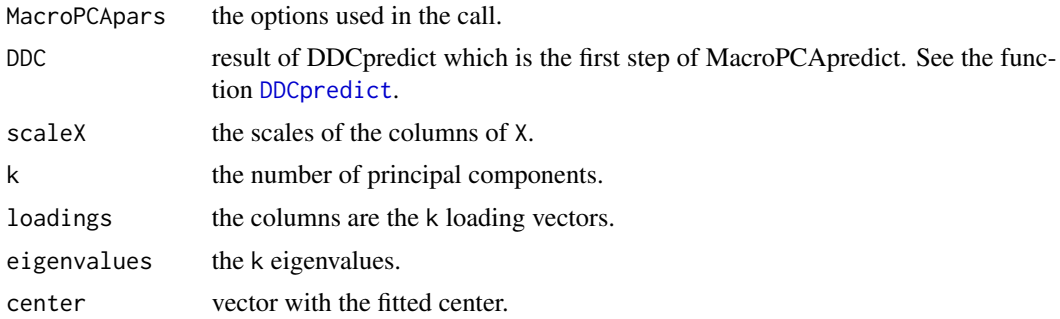

<span id="page-37-0"></span>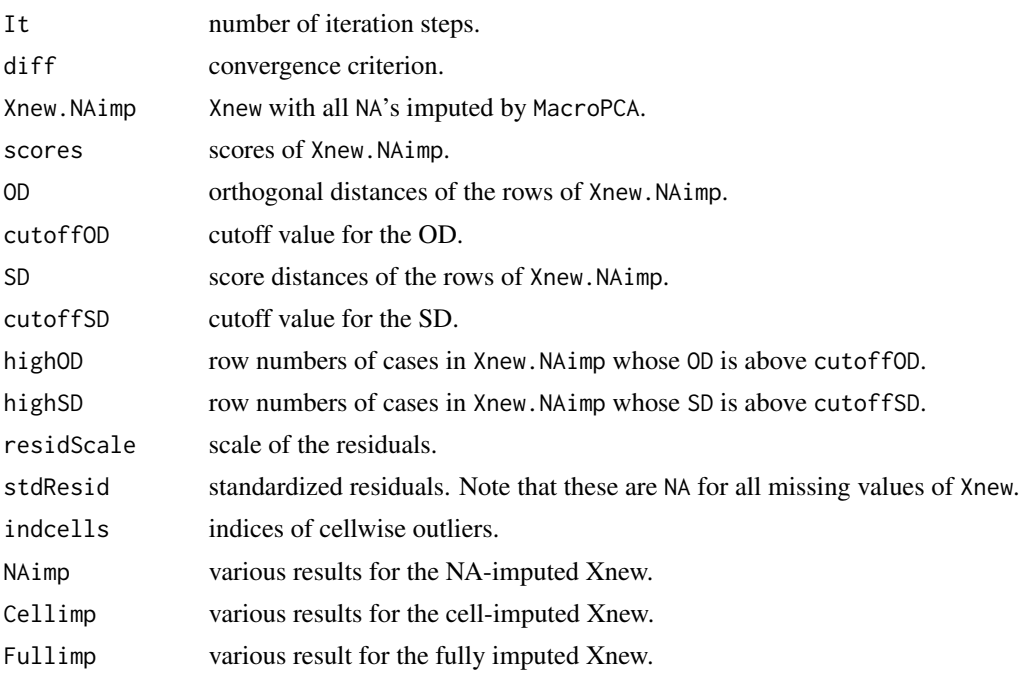

### Author(s)

Rousseeuw P.J., Van den Bossche W.

#### References

Hubert, M., Rousseeuw, P.J., Van den Bossche W. (2019). MacroPCA: An all-in-one PCA method allowing for missing values as well as cellwise and rowwise outliers. *Technometrics*, 61(4), 459- 473. [\(link to open access pdf\)](https://www.tandfonline.com/doi/full/10.1080/00401706.2018.1562989)

### See Also

[checkDataSet](#page-8-1), [cellMap](#page-3-1), [DDC](#page-19-1), [DDCpredict](#page-23-1), [MacroPCA](#page-33-1)

### Examples

```
library(MASS)
set.seed(12345)
n < -50; d < -10A \leq - matrix(0.9, d, d); diag(A) = 1
x \leq -m \text{wrnorm}(n, rep(0,d), A)x[sample(1:(n * d), 50, FALSE)] <- NA
x[sample(1:(n * d), 50, FALSE)] < -10MacroPCA.out <- MacroPCA(x, 2)
xnew \leq mvrnorm(25, rep(0,d), A)
xnew[sample(1:(25 * d), 12, FALSE)] <- 10
predict.out <- MacroPCApredict(xnew, MacroPCA.out)
cellMap(predict.out$stdResid)
```
### <span id="page-38-0"></span>outlierMap 39

```
# For more examples, we refer to the vignette:
## Not run:
vignette("MacroPCA_examples")
## End(Not run)
```
outlierMap *Plot the outlier map.*

### Description

The outlier map is a diagnostic plot for the output of [MacroPCA](#page-33-1).

#### Usage

```
outlierMap(res,title="Robust PCA",col="black", pch=16,labelOut=TRUE,id=3,
xlim = NULL, ylim = NULL, cex = 1, cex.main=1.2, cex.lab=NULL, cex.axis=NULL)
```
### Arguments

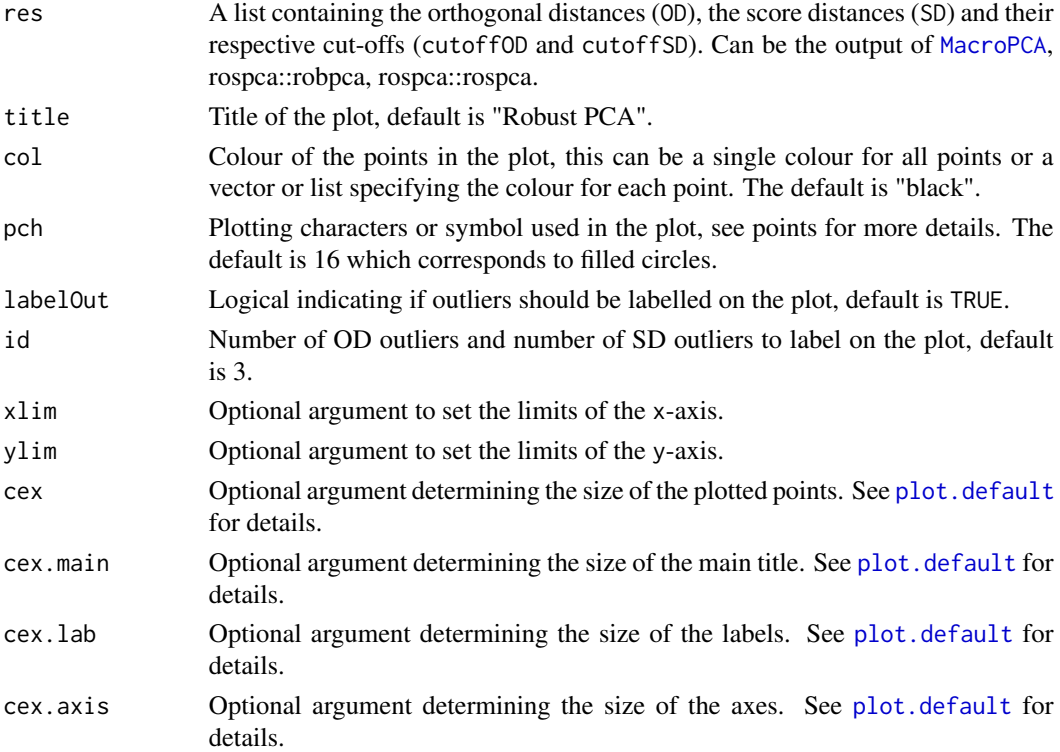

#### Details

The outlier map contains the score distances on the x-axis and the orthogonal distances on the y-axis. To detect outliers, cut-offs for both distances are shown, see Hubert et al. (2005).

#### <span id="page-39-0"></span>Author(s)

P.J. Rousseeuw

#### References

Hubert, M., Rousseeuw, P. J., and Vanden Branden, K. (2005). ROBPCA: A New Approach to Robust Principal Component Analysis. *Technometrics*, 47, 64-79.

### See Also

**[MacroPCA](#page-33-1)** 

#### Examples

# empty for now

<span id="page-39-1"></span>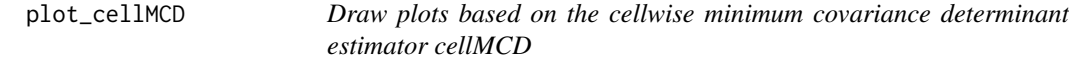

### Description

Function for making plots based on the output of [cellMCD](#page-6-1).

### Usage

```
plot_cellMCD(cellout, type = "Zres/X", whichvar = NULL,
             horizvar = NULL, vertivar = NULL,
             hband = NULL, vband = NULL, drawellipse = T,
             opacity = 0.5, identify = FALSE,
             ids = NULL, labelpoints = T, vlines = FALSE,
             clines = TRUE, main = NULL,
             xlab = NULL, ylab = NULL, xlim = NULL,
             ylim = NULL, cex = 1, cex.mainloop = 1.2,cex.txt = 0.8, cex.lab = 1, line = 2.0
```
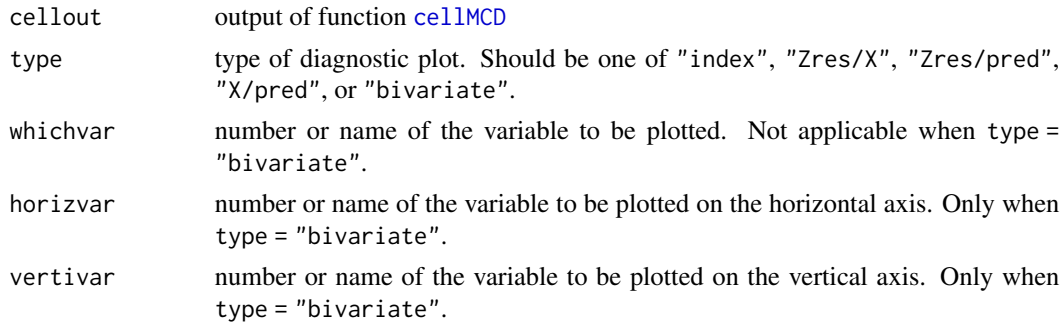

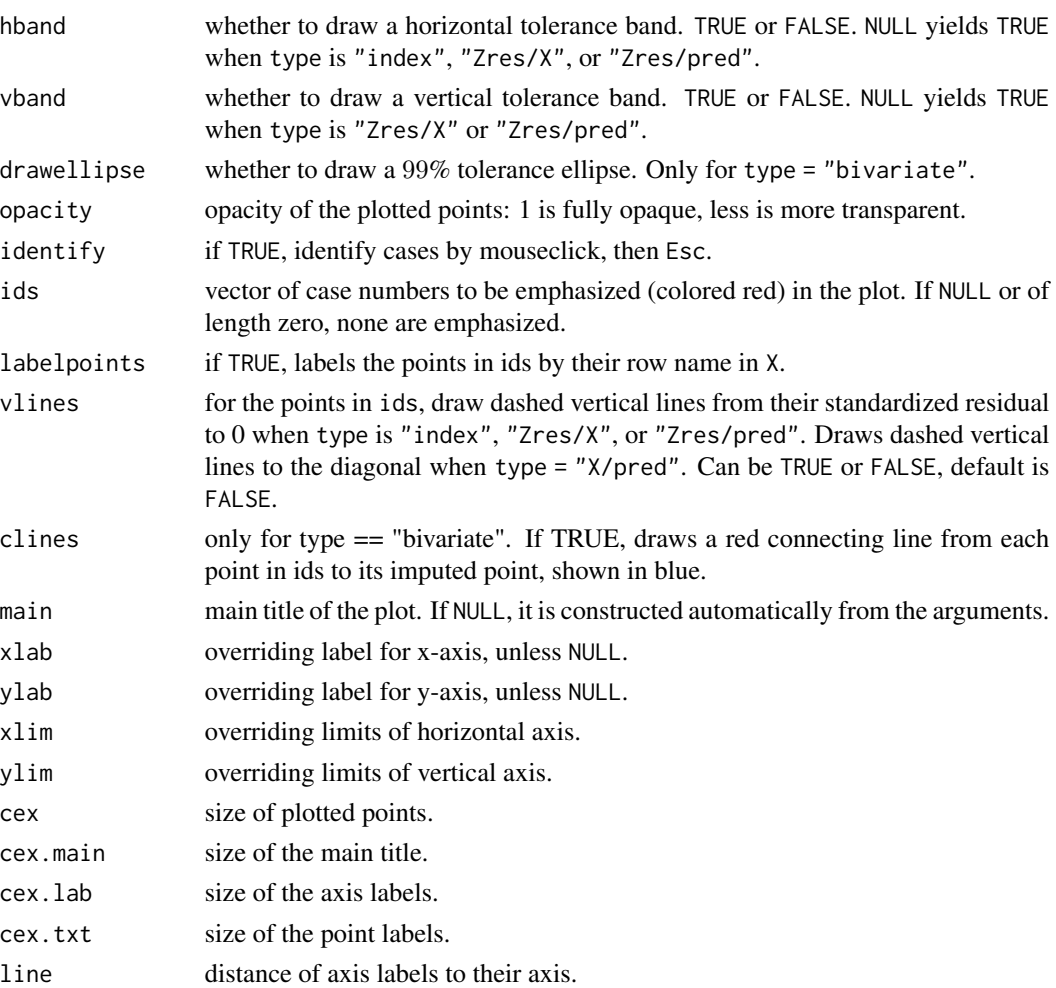

### Value

NULL, unless identify = TRUE. Then a list with components:

• ids

the case number(s) that were identified

• coords coordinates of all points in the plot.

### Author(s)

J. Raymaekers and P.J. Rousseeuw

### References

J. Raymaekers and P.J. Rousseeuw (2022). The cellwise MCD estimator, Journal of the American Statistical Association, to appear. [doi:10.1080/01621459.2023.2267777\(](https://doi.org/10.1080/01621459.2023.2267777)link to open access pdf)

42 transformation of the contract of the contract of the contract of the contract of the contract of the contract of the contract of the contract of the contract of the contract of the contract of the contract of the contr

#### See Also

[cellMCD](#page-6-1)

### Examples

```
mu < - rep(0, 3)Sigma <- diag(3) * 0.5 + 0.5
set.seed(123)
X <- MASS::mvrnorm(1000, mu, Sigma)
X[1:5, 1] \leftarrow X[1:5, 1] + 5X[6:10, 2] <- X[6:10, 2] - 10
X[12, 1:2] < -c(-4, 8)cellMCD.out <- cellMCD(X)
plot_cellMCD(cellMCD.out, type="bivariate",
             horizvar=1, vertivar=2, ids=c(1:10,12))
# For more examples, we refer to the vignette:
## Not run:
vignette("cellMCD_examples")
## End(Not run)
```
<span id="page-41-1"></span>

transfo *Robustly fit the Box-Cox or Yeo-Johnson transformation*

#### Description

This function uses reweighted maximum likelihood to robustly fit the Box-Cox or Yeo-Johnson transformation to each variable in a dataset. Note that this function first calls [checkDataSet](#page-8-1) to ensure that the variables to be transformed are not too discrete.

### Usage

 $transfo(X, type = "YJ", robust = TRUE,$ standardize = TRUE, quant =  $0.99$ , nbsteps =  $2$ , checkPars =  $list()$ 

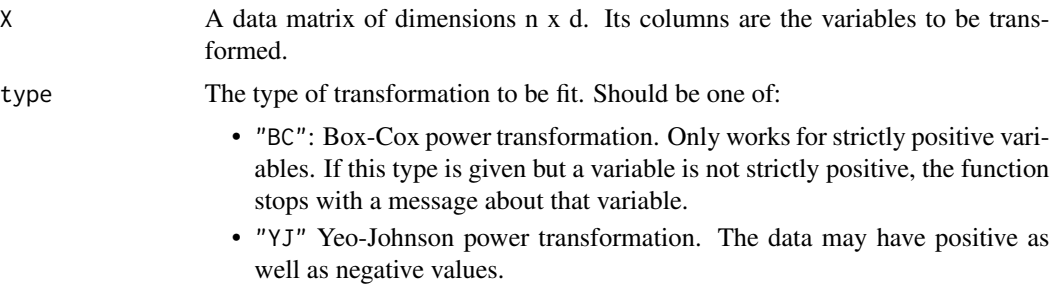

<span id="page-41-0"></span>

#### transfo 43

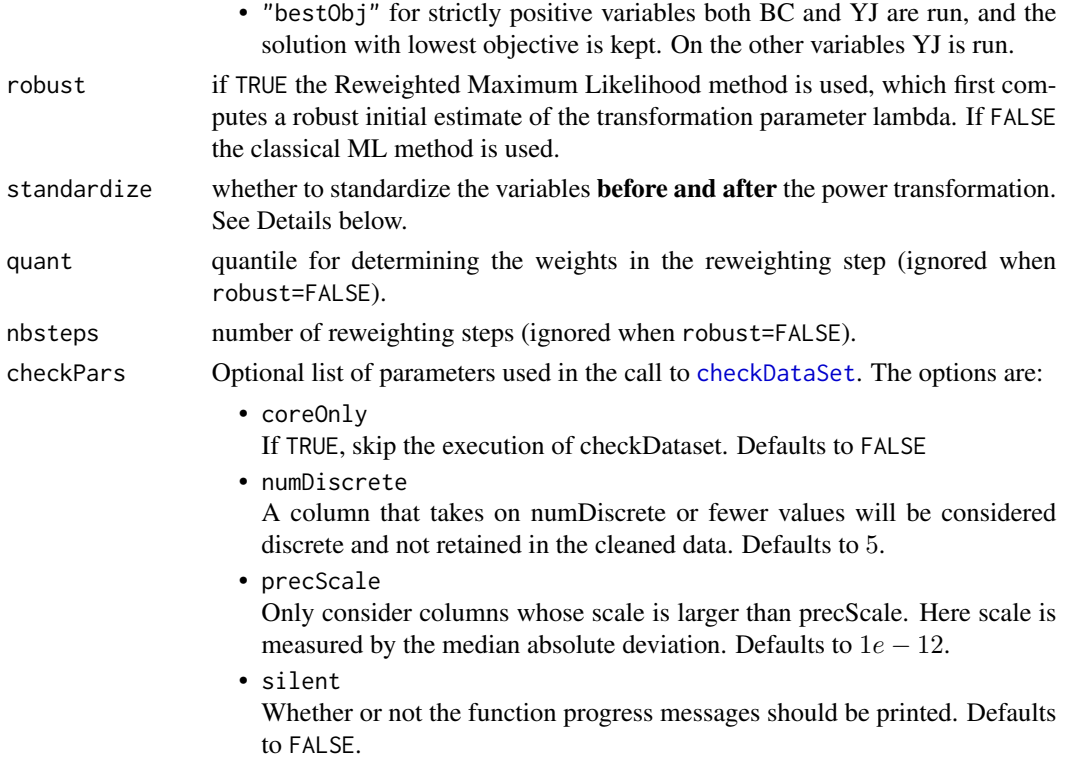

#### Details

In case standardize = TRUE, the variables is standardized before and after transformation. For BC the variable is divided by its median before transformation. For YJ and robust = TRUE this subtracts its median and divides by its mad (median absolute deviation) before transformation. For YJ and robust = FALSE this subtracts the mean and divides by the standard deviation before transformation. For the standardization after the transformation, the classical mean and standard deviation are used in case robust = FALSE. If robust = TRUE, the mean and standard deviation are calculated robustly on a subset of inliers.

#### Value

A list with components:

• lambdahats

the estimated transformation parameter for each column of X.

• Y

A matrix in which each column is the transformed version of the corresponding column of X. The transformed version includes pre- and post-standardization if standardize=TRUE.

• muhat

The estimated location of each column of Y.

• sigmahat The estimated scale of each column of Y.

#### 44 transfo

- weights The final weights from the reweighting.
- ttypes The type of transform used in each column.
- objective Value of the (reweighted) maximum likelihood objective function.
- values of [checkDataSet](#page-8-1), unless coreOnly is TRUE.

### Author(s)

J. Raymaekers and P.J. Rousseeuw

#### References

J. Raymaekers and P.J. Rousseeuw (2021). Transforming variables to central normality. *Machine Learning*. [doi:10.1007/s10994021059605\(](https://doi.org/10.1007/s10994-021-05960-5)link to open access pdf)

#### See Also

[transfo\\_newdata](#page-44-1), [transfo\\_transformback](#page-45-1)

#### Examples

```
# find Box-Cox transformation parameter for lognormal data:
set.seed(123)
x <- exp(rnorm(1000))
transfo.out \leq transfo(x, type = "BC")
# estimated parameter:
transfo.out$lambdahat
# value of the objective function:
transfo.out$objective
# the transformed variable:
transfo.out$Y
# the type of transformation used:
transfo.out$ttypes
# qqplot of the transformed variable:
qqnorm(transfo.out$Y); abline(0,1)
# For more examples, we refer to the vignette:
## Not run:
vignette("transfo_examples")
```
## End(Not run)

<span id="page-43-0"></span>

<span id="page-44-1"></span><span id="page-44-0"></span>

### Description

Based on the output of [transfo](#page-41-1), transform the variables using Yeo-Johnson and/or Box-Cox transformations with the previously estimated parameters and standardization.

#### Usage

transfo\_newdata(Xnew, transfo.out)

#### Arguments

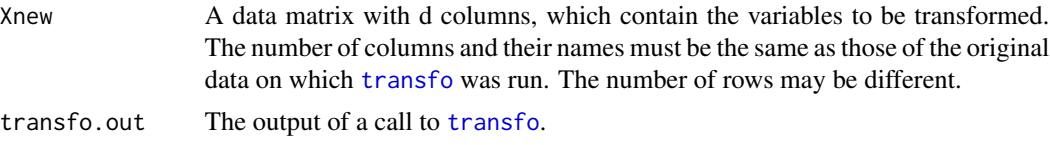

### Value

Returns a matrix with transformed variables.

#### Author(s)

J. Raymaekers and P.J. Rousseeuw

### References

J. Raymaekers and P.J. Rousseeuw (2021). Transforming variables to central normality. *Machine Learning*. [doi:10.1007/s10994021059605\(](https://doi.org/10.1007/s10994-021-05960-5)link to open access pdf)

#### See Also

[transfo](#page-41-1)

### Examples

```
set.seed(123); tempraw \leq matrix(rnorm(2000), ncol = 2)
tempx <- cbind(tempraw[, 1],exp(tempraw[, 2]))
tempy <- 0.5 * tempraw[, 1] + 0.5 * tempraw[, 2] + 1
x <- tempx[1:900, ]
y <- tempy[1:900]
tx.out \leftarrow transfo(x, type = "bestObj")tx.out$ttypes
tx.out$lambdahats
tx <- tx.out$Y
lm.out \leftarrow lm(y \sim tx)summary(lm.out)
```

```
xnew <- tempx[901:1000, ]
xtnew <- transfo_newdata(xnew, tx.out)
yhatnew <- tcrossprod(lm.out$coefficients, cbind(1, xtnew))
plot(tempy[901:1000], yhatnew); abline(0, 1)
```
<span id="page-45-1"></span>transfo\_transformback *Backtransform variables based on the output of* [transfo](#page-41-1)*.*

#### Description

Based on the output of [transfo](#page-41-1), backtransform the variables to their original shape through the inverse Yeo-Johnson and/or Box-Cox transformations with the previusly estimated parameters and standardization.

#### Usage

transfo\_transformback(Ynew, transfo.out)

#### Arguments

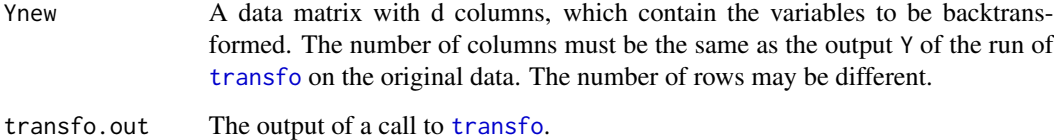

#### Value

Returns a matrix with backtransformed variables.

#### Author(s)

J. Raymaekers and P.J. Rousseeuw

#### References

J. Raymaekers and P.J. Rousseeuw (2021). Transforming variables to central normality. *Machine Learning*. [doi:10.1007/s10994021059605\(](https://doi.org/10.1007/s10994-021-05960-5)link to open access pdf)

### See Also

[transfo](#page-41-1)

<span id="page-45-0"></span>

#### <span id="page-46-0"></span>truncPC 47

### Examples

```
set.seed(123); x \le - matrix(rnorm(2000), ncol = 2)
y \leq -sqrt{sqrt(abs(0.3 * x[, 1] + 0.5 * x[, 2] + 4)})ty.out \le transfo(y, type = "BC")
ty.out$lambdahats
ty <- ty.out$Y
lm.out \leftarrow lm(ty \sim x)yhat <- transfo_transformback(lm.out$fitted.values, ty.out)
plot(y, yhat); abline(0, 1)
```
truncPC *Classical Principal Components by truncated SVD.*

### Description

Similar usage to robustbase::classPC except for the new argument ncomb which is the desired number of components. Only this many PC's are computed in order to save computation time. Makes use of propack. svd of package svd.

### Usage

truncPC(X, ncomp = NULL, scale = FALSE, center = TRUE, signflip = TRUE, via.svd = NULL, scores = FALSE)

### Arguments

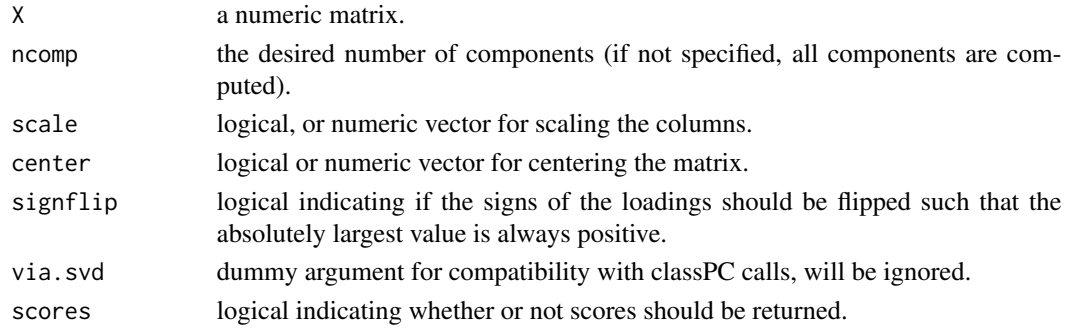

### Value

A list with components:

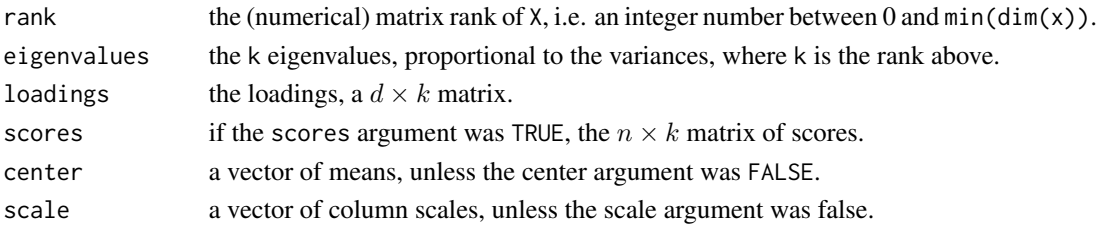

48 unpack

### Author(s)

P.J. Rousseeuw

### See Also

[classPC](#page-0-0)

### Examples

```
library(MASS)
set.seed(12345)
n <- 100; d <- 10
A <- diag(d) * 0.1 + 0.9x \leq -m \text{wrnorm}(n, rep(0,d), A)truncPCA.out <- truncPC(x, ncomp = 2, scores = TRUE)
plot(truncPCA.out$scores)
```
### <span id="page-47-1"></span>unpack *Unpacks cellwise weighted data*

### Description

This function transforms a dataset X with cellwise weights W to an extended data matrix U with the same number of columns but more rows, and containing more NA's. Its rows have the case weights v.

#### Usage

```
unpack(X,W)
```
### Arguments

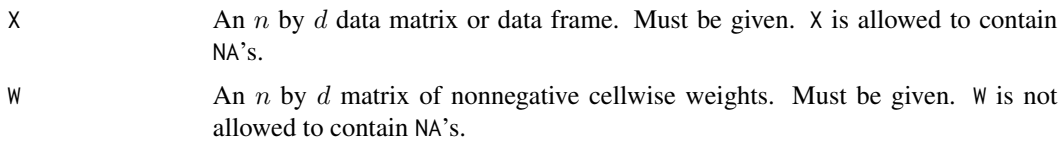

### Value

A list with components:

• U

unpacked data matrix, with the same columns as X but typically more rows.

• V

vector with the rowwise (=casewise) weights of U.

<span id="page-47-0"></span>

### <span id="page-48-0"></span>weightedEM 49

#### Author(s)

P.J. Rousseeuw

### References

P.J. Rousseeuw (2023). Analyzing cellwise weighted data. Econometrics and Statistics, appeared online. [doi:10.1016/j.ecosta.2023.01.007\(](https://doi.org/10.1016/j.ecosta.2023.01.007)link to open access pdf)

#### See Also

[weightedEM](#page-48-1), [cwLocScat](#page-10-1)

#### Examples

```
X \leq matrix(c(2.8, 5.3, 4.9, 7.4,
             2.3, 5.7, 4.3, 7.2,
             2.5, 5.1, 4.4, 7.6), nrow = 3, byrow = TRUE)
W <- matrix(c(0.8, 1.0, 0.3, 0.4,
             0.3, 0.5, 0.9, 0.5,
             1.0, 0.6, 0, 0.7), nrow = 3, byrow = TRUE)
rownames(X) <- rownames(W) <- c("A", "B", "C")colnames(X) <- colnames(W) <- c("V1", "V2", "V3", "V4")
X
W
out <- unpack(X, W)
cbind(out$U, out$v)
# For more examples, we refer to the vignette:
## Not run:
vignette("cellwise_weights_examples")
## End(Not run)
```
<span id="page-48-1"></span>weightedEM *Estimates location and scatter on incomplete data with case weights*

### Description

Carries out a rowwise weighted EM algorithm to estimate mu and Sigma of incomplete Gaussian data.

#### Usage

```
weightedEM(X, w=NULL, lmin=NULL, crit=1e-4,
                     maxiter=1000, initEst=NULL, computeloglik=F)
```
### <span id="page-49-0"></span>Arguments

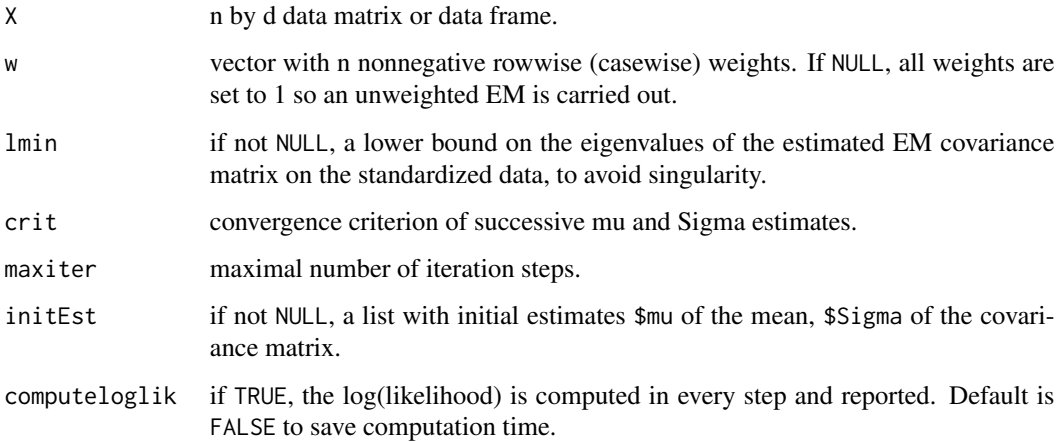

#### Value

A list with components:

- mu the estimated location vector.
- Sigma the estimated covariance matrix.
- impX the imputed data matrix.
- niter the number of iteration steps taken.
- loglikhd vector with the total log(likelihood) at every iteration step. When computeloglik = FALSE this array contains NA's.

### Author(s)

P.J. Rousseeuw

### References

P.J. Rousseeuw (2023). Analyzing cellwise weighted data. Econometrics and Statistics, appeared online. [doi:10.1016/j.ecosta.2023.01.007\(](https://doi.org/10.1016/j.ecosta.2023.01.007)link to open access pdf)

### See Also

[unpack](#page-47-1), [cwLocScat](#page-10-1)

#### <span id="page-50-0"></span>wrap 51

### Examples

```
Sigma <- matrix(0.7, 3, 3); diag(Sigma) <- 1
set.seed(12345); X <- MASS::mvrnorm(1000, rep(0, 3), Sigma)
X[1, 3] \leftarrow X[2, 2] \leftarrow X[3, 1] \leftarrow X[4, 1] \leftarrow X[5, 2] \leftarrow NAw <- runif(1000, 0, 1) # rowwise weights
out <- weightedEM(X, w, crit = 1e-12, computeloglik = TRUE)
out$niter # number of iteration steps taken
plot(1:out$niter, out$loglikhd[1:out$niter], type = 'l',
     lty = 1, col = 4, xlab = 'step', ylab = 'log(likelihood)',main = 'log(likelihood) of weighted EM iterations')
out$mu # estimated center
round(out$Sigma, 6) # estimated covariance matrix
head(X) # the data has NA's
head(out$impX) # imputed data, has no NA's
# For more examples, we refer to the vignette:
## Not run:
vignette("cellwise_weights_examples")
## End(Not run)
```
<span id="page-50-1"></span>wrap *Wrap the data.*

### Description

Transforms multivariate data X using the wrapping function with  $b = 1.5$  and  $c = 4$ . By default, it starts by calling [checkDataSet](#page-8-1) to clean the data and [estLocScale](#page-27-1) to estimate the location and scale of the variables in the cleaned data, yielding the vectors  $(\hat{\mu}_1, \dots, \hat{\mu}_d)$  and  $(\hat{\sigma}_1, \dots, \hat{\sigma}_d)$  where  $d$  is the number of variables. Alternatively, the user can specify such vectors in the arguments  $locX$ and scaleX. In either case, the data cell  $x_{ij}$  containing variable j of case i is transformed to

$$
y_{ij} = \hat{\mu}_j - b_j + \hat{\sigma}_j * \psi((x_{ij} - \hat{\mu}_j)/\hat{\sigma}_j)/a_j
$$

in which  $a_j$  and  $b_j$  are such that for any fixed j the average of  $y_{ij}$  equals  $\hat{\mu}_j$  and the standard deviation of  $y_{ij}$  equals  $\hat{\sigma}_i$ .

#### Usage

```
wrap(X, lock = NULL, scaleX = NULL, precise = 1e-12,imputeNA = TRUE, checkParts = list()
```
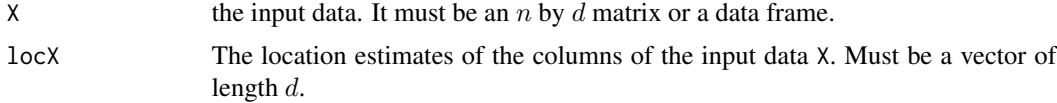

<span id="page-51-0"></span>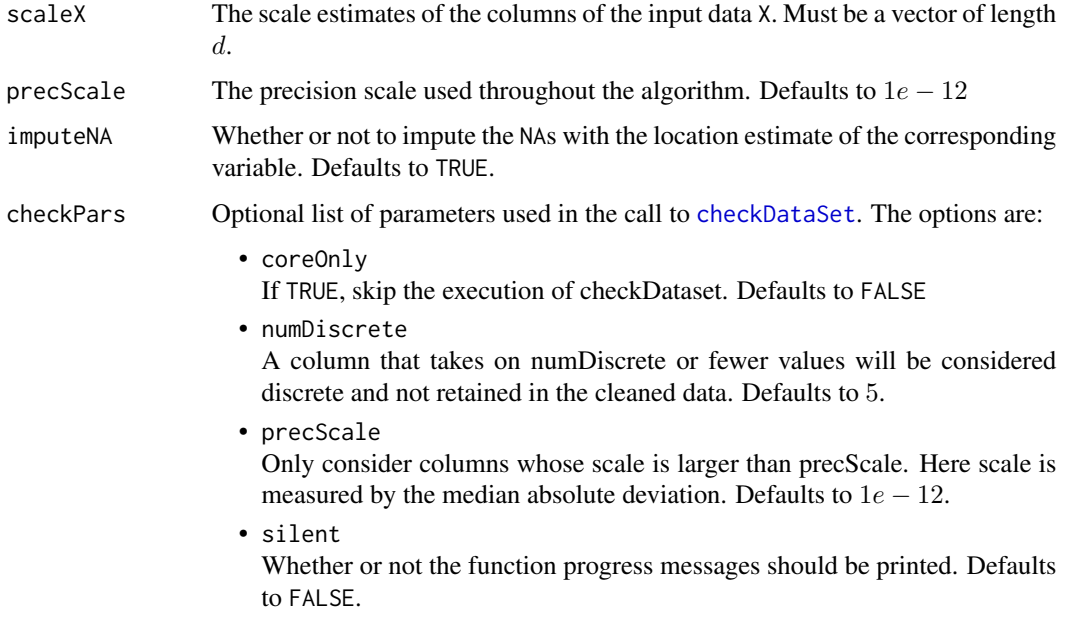

### Value

A list with components:

• Xw

The wrapped data.

• colInWrap

The column numbers of the variables which were wrapped. Variables which were filtered out by [checkDataSet](#page-8-1) (because of a (near) zero scale for example), will not appear in this output.

• loc

The location estimates for all variables used for wrapping.

• scale

The scale estimates for all variables used for wrapping.

### Author(s)

Raymaekers, J. and Rousseeuw P.J.

### References

Raymaekers, J., Rousseeuw P.J. (2019). Fast robust correlation for high dimensional data. *Technometrics*, 63(2), 184-198. [\(link to open access pdf\)](https://www.tandfonline.com/doi/full/10.1080/00401706.2019.1677270)

### See Also

[estLocScale](#page-27-1)

wrap 53

### Examples

```
library(MASS)
set.seed(12345)
n <- 100; d <- 10
X <- mvrnorm(n, rep(0, 10), diag(10))
locScale <- estLocScale(X)
Xw <- wrap(X, locScale$loc, locScale$scale)$Xw
# For more examples, we refer to the vignette:
## Not run:
vignette("wrap_examples")
```
## End(Not run)

# <span id="page-53-0"></span>Index

cellHandler, [3,](#page-2-0) *[27](#page-26-0)* cellMap, [4,](#page-3-0) *[23](#page-22-0)*, *[25](#page-24-0)*, *[36](#page-35-0)*, *[38](#page-37-0)* cellMCD, [7,](#page-6-0) *[40](#page-39-0)*, *[42](#page-41-0)* checkDataSet, *[7](#page-6-0)*, [9,](#page-8-0) *[20](#page-19-0)*, *[23](#page-22-0)*, *[25–](#page-24-0)[27](#page-26-0)*, *[34](#page-33-0)*, *[36](#page-35-0)*, *[38](#page-37-0)*, *[42](#page-41-0)[–44](#page-43-0)*, *[51,](#page-50-0) [52](#page-51-0)* classPC, *[48](#page-47-0)* cwLocScat, [11,](#page-10-0) *[49,](#page-48-0) [50](#page-49-0)* data\_brands, [13](#page-12-0) data\_clothes, [14](#page-13-0) data\_dogWalker, [14](#page-13-0) data\_dposs, [15](#page-14-0) data\_glass, [16](#page-15-0) data\_mortality, [16](#page-15-0) data\_personality\_traits, [17](#page-16-0) data\_philips, [18](#page-17-0) data\_VOC, [19](#page-18-0) DDC, *[3](#page-2-0)*, *[5](#page-4-0)*, *[7](#page-6-0)*, *[9](#page-8-0)*, *[11](#page-10-0)*, [20,](#page-19-0) *[24,](#page-23-0) [25](#page-24-0)*, *[34](#page-33-0)*, *[36](#page-35-0)*, *[38](#page-37-0)* DDCpredict, *[5](#page-4-0)*, [24,](#page-23-0) *[37,](#page-36-0) [38](#page-37-0)* DI, *[3,](#page-2-0) [4](#page-3-0)*, [26](#page-25-0) estLocScale, *[21](#page-20-0)*, [28,](#page-27-0) *[51,](#page-50-0) [52](#page-51-0)* generateCorMat, [30,](#page-29-0) *[31,](#page-30-0) [32](#page-31-0)* generateData, *[30](#page-29-0)*, [31](#page-30-0) ICPCA, [32](#page-31-0) MacroPCA, *[5](#page-4-0)*, *[9](#page-8-0)*, *[11](#page-10-0)*, [34,](#page-33-0) *[37–](#page-36-0)[40](#page-39-0)* MacroPCApredict, *[5](#page-4-0)*, [37](#page-36-0) outlierMap, [39](#page-38-0) plot.default, *[39](#page-38-0)* plot\_cellMCD, *[9](#page-8-0)*, [40](#page-39-0) transfo, *[11](#page-10-0)*, [42,](#page-41-0) *[45,](#page-44-0) [46](#page-45-0)* transfo\_newdata, *[44](#page-43-0)*, [45](#page-44-0) transfo\_transformback, *[44](#page-43-0)*, [46](#page-45-0) truncPC, [47](#page-46-0)

unpack, *[12](#page-11-0)*, [48,](#page-47-0) *[50](#page-49-0)*

weightedEM, *[12](#page-11-0)*, *[49](#page-48-0)*, [49](#page-48-0) wrap, *[11](#page-10-0)*, *[29](#page-28-0)*, [51](#page-50-0)